# <span id="page-0-0"></span>The **xparse** package<sup>\*</sup> Generic document command parser

The L<sup>AT</sup><sub>F</sub>X<sub>3</sub> Project<sup>†</sup>

2010/04/26

# **1 Creating document commands**

The xparse package provides a high-level interface for producing document-level commands. In that way, it is intended as a replacement for the L<sup>AT</sup>EX  $2\varepsilon$  \newcommand macro. However, xparse works so that the interface to a function (optional arguments, stars and mandatory arguments, for example) is separate from the internal implementation. xparse provides a normalised input for the internal form of a function, independent of the document-level argument arrangement.

At present, the functions in xparse which are regarded as 'stable' are:

- \DeclareDocumentCommand
- \NewDocumentCommand
- \RenewDocumentCommand
- \ProvideDocumentCommand
- \DeclareDocumentEnvironment
- \NewDocumentEnvironment
- \RenewDocumentEnvironment
- \ProvideDocumentEnvironment
- \IfNoValue(TF) (the need for \IfValue(TF) is currently an item of active discussion)x

<sup>∗</sup>This file has version number 1897, last revised 2010/04/26.

<sup>†</sup>Frank Mittelbach, Denys Duchier, Chris Rowley, Rainer Schöpf, Johannes Braams, Michael Downes, David Carlisle, Alan Jeffrey, Morten Høgholm, Thomas Lotze, Javier Bezos, Will Robertson, Joseph Wright

#### • \IfBoolean(TF)

with the other functions currently regarded as 'experimental'. Please try all of the commands provided here, but be aware that the experimental ones may change or disappear.

#### **1.1 Specifying arguments**

Before introducing the functions used to create document commands, the method for specifying arguments with xparse will be illustrated. In order to allow each argument to be defined independently, xparse does not simply need to know the number of arguments for a function, but also the nature of each one. This is done by constructing an *argument specification*, which defines the number of arguments, the type of each argument and any additional information needed for xparse to read the user input and properly pass it through to internal functions.

The basic form of the argument specifier is a list of letters, where each letter defines a type of argument. As will be described below, some of the types need additional information, such as default values. The argument types can be divided into two, those which define arguments that are mandatory (potentially raising an error if not found) and those which define optional arguments. The mandatory types are:

- m A standard mandatory argument, which can either be a single token alone or multiple tokens surrounded by curly braces. Regardless of the input, the argument will be passed to the internal code surrounded by a brace pair. This is the xparse type specifier for a normal T<sub>EX</sub> argument.
- l An argument which reads everything up to the first open group token: in standard LATEX this is a left brace.
- u Reads an argument 'until' (*tokens*) are encountered, where the desired (*tokens*) are given as an argument to the specifier:  $u\{\langle tokens \rangle\}$ .

The types which define optional arguments are:

- o A standard LATEX optional argument, surrounded with square brackets, which will supply the special \NoValue token if not given (as described later).
- d An optional argument which is delimited by  $\langle \text{token1} \rangle$  and  $\langle \text{token2} \rangle$ , which are given as arguments:  $d\langle \text{token1}\rangle \langle \text{token2}\rangle$ . As with o, if no value is given the special token \NoValue is returned.
- **O** As for **o**, but returns  $\langle \text{default} \rangle$  if no value is given. Should be given as  $O\{\langle \text{default}\rangle\}$ .
- D As for d, but returns  $\langle default \rangle$  if no value is given:  $D \langle token2 \rangle \{ \langle default \rangle \}.$ Internally, the o, d and O types are short-cuts to an appropriated-constructed D type argument.
- s An optional star, which will result in a value \BooleanTrue if a star is present and \BooleanFalse otherwise (as described later).
- t An optional  $\langle token \rangle$ , which will result in a value **\BooleanTrue** if  $\langle token \rangle$  is present and **\BooleanFalse** otherwise. Given as  $t \langle token \rangle$ .
- $g$  An optional argument given inside a pair of T<sub>E</sub>X group tokens (in standard L<sup>AT</sup>EX, { . . . }), which returns \NoValue if not present.
- G As for g but returns  $\langle default \rangle$  if no value is given:  $G\{\langle default \rangle\}.$

Using these specifiers, it is possible to create complex input syntax very easily. For example, given the argument definition 's o o m O{default}', the input '\*[Foo]{Bar}' would be parsed as:

- $#1 = \text{BooleanTrue}$
- #2 =  ${Foo}$
- #3 =  $NoValue$
- #4 = {Bar}
- $#5 = {default}$

whereas '[One][Two]{}[three]' would be parsed as:

- $#1 = \text{BooleanFalse}$
- #2 =  ${One}$
- #3  $=$  {Two}
- #4 = {}
- # $5 = {Three}$

Note that after parsing the input there will be always exactly the same number of brace groups or tokens as the number of letters in the argument specifier.

Two more tokens have a special meaning when creating an argument specifier. First, + is used to make an argument long (to accept paragraph tokens). In contrast to L<sup>AT</sup>EX  $2\varepsilon$ 's \newcommand, this applies on an argument-by-argument basis. So modifying the example to 's o o +m O{default}' means that the mandatory argument is now \long, whereas the optional arguments are not.

Secondly, the token > is used to declare so-called 'argument processors', which can be used to modify the contents of an argument before it is passed to the macro definition. The use of argument processors is a somewhat advanced topic, (or at least a less commonly used feature) and is covered in Section [1.4.](#page-5-0)

#### **1.2 Declaring commands and environments**

With the concept of an argument specifier defined, it is now possible to describe the methods available for creating both functions and environments using xparse.

The interface-building commands are the preferred method for creating document-level functions in LATEX3. All of the functions generated in this way are naturally robust (using the *ε*-T<sub>E</sub>X \protected mechanism).

```
\DeclareDocumentCommand
\NewDocumentCommand
\RenewDocumentCommand
\ProvideDocumentCommand \DeclareDocumentCommand \function\ {\arg spec\} {\code\}
```
This family of commands are used to create a document-level *(function*). The argument specification for the function is given by  $\langle arg \ spec \rangle$ , and the function will execute  $\langle code \rangle.$ 

As an example:

```
\DeclareDocumentCommand \chapter { s o m } {
  \IfBooleanTF {#1} {
    \typesetnormalchapter {#2} {#3}
  }{
    \typesetstarchapter {#3}
  }
}
```
would be a way to define a \chapter command which would essentially behave like the current LATEX  $2\varepsilon$  command (except that it would accept an optional argument even when a \* was parsed). The \typesetnormalchapter could test its first argument for being \NoValue to see if an optional argument was present.

The difference between the \Declare..., \New... \Renew... and \Provide... versions is the behaviour if  $\langle function \rangle$  is already defined.

- \DeclareDocumentCommand will always create the new definition, irrespective of any existing  $\langle function \rangle$  with the same name.
- \NewDocumentCommand will issue an error if  $\{function\}$  has already been defined.
- \RenewDocumentCommand will issue an error if  $\{function\}$  has not previously been defined.
- \ProvideDocumentCommand creates a new definition for  $\{function\}$  only if one has not already been given.

TEXhackers note: Unlike L<sup>AT</sup>EX 2ε's \newcommand and relatives, the \DeclareDocumentCommand function do not prevent creation of functions with names starting **\end....** 

\DeclareDocumentEnvironment \NewDocumentEnvironment \RenewDocumentEnvironment \ProvideDocumentEnvironment

\DeclareDocumentEnvironment {*{environment*}} {*{arg spec*}}  $\{\langle start \ code \rangle\} \ \{\langle end \ code \rangle\}$ 

<span id="page-4-0"></span>These commands work in the same way as \DeclareDocumentCommand, etc., but create environments (\begin{h*function*i} . . . \end{h*function*i}). Both the h*start code*i and  $\langle end \ code \rangle$  may access the arguments as defined by  $\langle arg \ spec \rangle$ .

**TEXhackers note:** When loaded as part of a LATEX3 format, these, these commands do not create a pair of macros  $\langle$ *environment* $\rangle$  and  $\langle$ *environment* $\rangle$ . Thus L<sup>A</sup>TEX3 environments have to be accessed using the \begin ... \end mechanism. When xparse is loaded as a L<sup>AT</sup>F<sub>K</sub>X<sub>2ε</sub> package,  $\verb|\*environment* \ and \verb|\end{*environment* \ are defined, as this is necessary to allow the$ new environment to work!

#### **1.3 Testing special values**

Optional arguments created using xparse make use of dedicated variables to return information about the nature of the argument received.

\NoValue \NoValue is a special marker returned by xparse if no value is given for an optional argument. If typeset (which should not happen), it will print the value -NoValue-.

 $\setminus$ IfNoValue*TF*  $\star$  $\{ifNovalueTF \ {\langle argument \rangle\} \ {\langle true \ code \rangle\} \ {\langle false \ code \rangle\}$ 

The **IfNoValue** tests are used to check if  $\langle$ *argument* $\rangle$  (#1, #2, etc.) is the special \NoValue token. For example

```
\DeclareDocumentCommand \foo { o m } {
  \IfNoValueTF {#1} {
    \DoSomethingJustWithMandatoryArgument {#2}
  }{
    \DoSomethingBothArguments {#1} {#2}
  }
}
```
will use a different internal function if the optional argument is given than if it is not present.

As the \IfNoValue(TF) tests are expandable, it is possible to test these values later, for example at the point of typesetting or in an expansion context.

 $\left\{\I{IfValue\textit{TF} \times \bigcup_{f}{\textit{Figure 1}} \quad {\textit{argument}} \quad {\textit{true code}} \right\} \quad {\textit{false code}}$ 

The reverse form of the \IfNoValue(TF) tests are also available as \IfValue(TF). The context will determine which logical form makes the most sense for a given code scenario.

# <span id="page-5-1"></span>\BooleanFalse

 $\Delta$ BooleanTrue The true and false flags set when searching for an optional token (using  $s$  or  $t \langle \textit{token} \rangle$ ) have names which are accessible outside of code blocks.

 $\overline{\backslash \text{IfBoolean}\,\underline{TF}}$   $\star$ \IfBooleanTF  $\langle argument \rangle$  { $\langle true \ code \rangle$ } { $\langle false \ code \rangle$ } Used to test if  $\langle argument \rangle$  (#1, #2, etc.) is \BooleanTrue or \BooleanFalse. For example

```
\DeclareDocumentCommand \foo { s m } {
  \IfBooleanTF #1 {
    \DoSomethingWithStar {#2}
  }{
    \DoSomethingWithoutStar {#2}
  }
}
```
checks for a star as the first argument, then chooses the action to take based on this information.

#### <span id="page-5-0"></span>**1.4 Argument processors**

xparse introduces the idea of an argument processor, which is applied to an argument *after* it has been grabbed by the underlying system but before it is passed to  $\langle code \rangle$ . An argument processor can therefore be used to regularise input at an early stage, allowing the internal functions to be completely independent of input form. Processors are applied to user input and to default values for optional arguments, but *not* to the special \NoValue marker.

Each argument processor is specified by the syntax  $\geq {\langle \text{processor} \rangle}$  in the argument specification. Processors are applied from right to left, so that

>{\ProcessorB} >{\ProcessorA} m

would apply \ProcessorA followed by \ProcessorB to the tokens grabbed by the m argument.

\ProcessedArgument xparse defines a very small set of processor functions. In the main, it is anticipated that code writers will want to create their own processors. These need to accept one argument, which is the tokens as grabbed (or as returned by a previous processor function). Processor functions should return the processed argument as the variable \ProcessedArgument.

\xparse\_process\_to\_str:n \xparse\_process\_to\_str:n {\*grabbed argument*}}

<span id="page-6-0"></span>The  $\zeta$  process\_to\_str:n processor applies the L<sup>T</sup>FX3 \tl\_to\_str:n function to the  $\langle\textit{grabbed argument}\rangle$ . For example

```
\DeclareDocumentCommand \foo { >{\xparse_arg_to_str:n} m } {
  #1 % Which is now detokenized
}
```
# \ReverseBoolean \ReverseBoolean

This processor reverses the logic of \BooleanTrue and \BooleanFalse, so that the the example from earlier would become

```
\DeclareDocumentCommand \foo { > { \ReverseBoolean } s m } {
  \IfBooleanTF #1
    { \DoSomethingWithoutStar {#2} }
    { \DoSomethingWithStar {#2} }
}
```
# \SplitArgument \SplitArgument {\*number*}} {\token}}

This processor splits the argument given at each occurrence of the  $\langle \textit{token} \rangle$  up to a maximum of  $\langle number \rangle$  tokens (thus dividing the input into  $\langle number \rangle + 1$  parts). An error is given if too many  $\langle tokens \rangle$  are present in the input. The processed input is places inside  $\langle number \rangle + 1$  sets of braces for further use.

\DeclareDocumentCommand \foo { > { \SplitArgument { 2 } { ; } } m } { \InternalFunctionOfThreeArguments #1 }

Any category code 13 (active)  $\langle tokens \rangle$  will be replaced before the split takes place.

#### **1.5 Separating interface and implementation**

One *experimental* idea implemented in xparse is to separate out document command interfaces (the argument specification) from the implementation (code). This is carried out using a pair of functions, \DeclareDocumentCommandInterface and \DeclareDocumentCommandImplementation

```
\DeclareDocumentCommandInterface
                                                         \DeltaDeclareDocumentCommandInterface \langle function \rangle{\{}\langle implementation \rangle\} {\{\langle arg\ spec \rangle\}}
```
<span id="page-7-0"></span>This declares a  $\langle function \rangle$ , which will take arguments as detailed in the  $\langle arg spec \rangle$ . When executed, the  $\langle function \rangle$  will look for code stored as an  $\langle implementation \rangle$ .

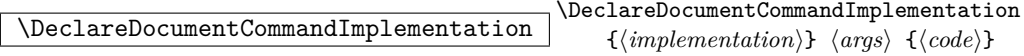

Declares the  $\langle implementation \rangle$  for a function to accept  $\langle args \rangle$  arguments and expand to  $\langle code \rangle$ . An implementation must take the same number of arguments as a linked interface, although this is not enforced by the code.

#### **1.6 Fully-expandable document commands**

There are *very rare* occasion when it may be useful to create functions using a fullyexpandable argument grabber. To support this, xparse can create expandable functions as well as the usual robust ones. This imposes a number of restrictions on the nature of the arguments accepted by a function, and the code it implements. This facility should only be used when *absolutely necessary*; if you do not understand when this might be, *do not use these functions*!

$$
\fbox{\texttt{NBeclareExpandableDocumentCommand}}\texttt{funch} \{arg\,\texttt{spec}\} \ \{(\texttt{code})\}
$$

This command is used to create a document-level  $\langle function \rangle$ , which will grab its arguments in a fully-expandable manner. The argument specification for the function is given by  $\langle arg\ spec \rangle$ , and the function will execute  $\langle code \rangle$ . In general,  $\langle code \rangle$  will also be fully expandable, although it is possible that this will not be the case (for example, a function for use in a table might expand so that **\omit** is the first non-expandable token).

Parsing arguments expandably imposes a number of restrictions on both the type of arguments that can be read and the error checking available:

- The function must have at least one mandatory argument, and in particular the last argument must be one of the mandatory types  $(1, m \text{ or } u)$ .
- All arguments are either short or long: it is not possible to mix short and long argument types.
- The 'optional group' argument types g and G are not available.
- It is not possible to differentiate between, for example  $\text{foo}$  [and  $\text{foo}$  [}: in both cases the [ will be interpreted as the start of an optional argument. As a result result, checking for optional arguments is less robust than in the standard version.

xparse will issue an error if an argument specifier is given which does not conform to the first three requirements. The last item is an issue when the function is used, and so is beyond the scope of xparse itself.

### <span id="page-8-0"></span>**1.7 Variables and constants**

 $\csc x$  parse\_shorthands\_prop Shorthands and replacement text: set up at the start of the package, and not be be altered later!

\l\_xparse\_arg\_tl Variable used as internal representation of \ProcessedArgument. Unlike the later, this register should not be used directly when creating new processors.

 $\verb|l_xparse_args_t1|$  Token list variable for arguments as they are picked up for passing on to user functions.

\l\_xparse\_environment\_args\_tl Token list register to pass arguments to the end of an environment from the beginning.

\l\_xparse\_environment\_bool When creating functions, a short cut can be taken if all of the arguments are of m type. The code for environments cannot do that, and so a flag is needed.

\l\_xparse\_error\_bool For flagging up errors when making expandable commands.

\l\_xparse\_function\_tl Needed to pass along the function name when creating in an expandable manner. This is needed as a series of functions have to be created when making expandable functions. (In contrast, standard robust functions need at most two functions.)

 $\verb|\langle_xparse\_last\_arg\_t1|$  The last argument type added. As this must be mandatory when creating expandable commands, this variable is needed to enforce this behaviour.

\l\_xparse\_long\_bool Flag used to indicate creation of \long arguments.

\l\_xparse\_m\_args\_int Used to enumerate the m arguments with no modifications (i.e., neither long nor processed after grabbing).

\l\_xparse\_m\_only\_bool Flag used to indicate that all arguments are of type m, with no no modifications.

\l\_xparse\_mandatory\_args\_int For counting up all mandatory arguments so that the code can tell when optional arguments come after the last mandatory one. Counts <span id="page-9-0"></span>down again as mandatory arguments are added to the signature, so will be zero for any trailing optional arguments.

\l\_xparse\_processor\_bool When converting an argument specification into a signature there is a need to know if there are any argument processors set up. This is used to tell if m arguments can simply be counted up or need handling on a one-off basis.

\l\_xparse\_processor\_int Each time a processor is set up in the grabber routine, it is stored and the total number of processors is recorded here. Later, the variable is counted back down to use the processors in reverse order to the collection order.

 $\lceil \frac{12xparse_sigmaure_t1}{\rceil} \rceil$  For constructing the signature of the function defined. As xparse works through an argument specification, grabber functions are added to this variable for each argument.

\l\_xparse\_tmp\_tl Scratch space, used for example to convert shorthand argument types into the full versions.

\l\_xparse\_total\_args\_int Used to enumerate the total number of arguments (i.e., the number of letters in the argument specification).

 $\overline{Q_1}$ xparse\_stop  $\overline{A}$  private delimiting quark: needed by the expandable function system.

## **1.8 Internal functions**

\xparse\_add\_arg:n

\xparse\_add\_arg:V \xparse\_add\_arg:n \qrabbed arg\)

Adds (grabbed arg) to the output xparse supplies to the defined  $\langle code \rangle$ , applying any post-processing that is needed.

\xparse\_add\_grabber\_mandatory:N \xparse\_add\_grabber\_optional:N \xparse\_add\_grabber\_mandatory:N \anabber type\

Adds appropriate grabber for  $\langle gnabber \ type \rangle$  to the signature being constructed, making it long if necessary. The optional version includes a second check to see if space skipping should be on or off.

```
\xparse_add_type_+:w
\xparse_add_type_>:w
\xparse_add_type_d:w
\xparse_add_type_D:w
\xparse_add_type_g:w
\xparse_add_type_G:w
\xparse_add_type_l:w
\xparse_add_type_m:w
\xparse_add_type_t:w
\xparse_add_type_u:w \xparse_add_type_u:w
```
Carry out necessary processes to add given  $\langle type \rangle$  of argument to the signature being constructed. Depending on the argument type being added, one or more arguments will be absorbed.

 $\xparse\_check\_and\_add:N$   $\txparse\_check\_and\_add:N \langle arg\ spec \rangle$ 

Ensures that  $\langle arg\ spec \rangle$  is valid, and if so adds it to the signature being constructed.

```
\xparse_count_mandatory:n
\xparse_count_mandatory:N \xparse_count_mandatory:N \arg spec\
```
Used to count how many mandatory arguments an argument specification contains. The n function carries out the set up, before handing of to the N function. This reads one token, and calls the appropriate counter function.

```
\xparse_count_type_>:w
\xparse_count_type_+:w
\xparse_count_type_d:w
\xparse_count_type_D:w
\xparse_count_type_g:w
\xparse_count_type_G:w
\xparse_count_type_l:w
\xparse_count_type_m:w
\xparse_count_type_t:w
\xparse_count_type_u:w \xparse_count_type_D:w
```
Used to count up mandatory arguments: one function for each argument type so that a simple loop can be used. Only the functions for mandatory arguments do any more than call the loop again.

$$
\fbox{ \verb|\xparse_declare\_cmd:Nnn|} \verb|\xparse_declare\_cmd:Nnn|} \verb|\xparse_declare\_cmd:Nnn|} \verb|\xparse_declare] \verb|\xparse_declare|} \verb|\xparse_declare|} \verb|\xparse_declare|} \verb|\xparse_declare|} \verb|\xparse_declare|} \verb|\xparse_declare|} \verb|\xparse_declare|} \verb|\xparse_declare|} \verb|\xparse_declare|} \verb|\xparse_declare|} \verb|\xparse_declare|} \verb|\xparse_declare|} \verb|\xparse_declare|} \verb|\xparse_declare|} \verb|\xparse_declare|} \verb|\xparse_declare|} \verb|\xparse_declare|} \verb|\xparse_declare|} \verb|\xparse_declare|} \verb|\xparse_declare|} \verb|\xparse_declare|} \verb|\xparse_declare|} \verb|\xparse_declare|} \verb|\xparse_declare|} \verb|\xparse_declare|} \verb|\xparse_declare|} \verb|\x style="text-align: right;">\verb|\xparse_declare|} \verb|\x style="text-align: right;">\verb|\x style="text-align: right;">\verb|\x style="text-align: right;">\verb|\x style="text-align: right;">\verb|\x style="text-align: right;">\verb|\x style="text-align: right;">\verb|\x style="text-align: right;">\verb|\x style="text-align: right;">\verb|\x style="text-align: right;">\verb|\x style="text-align: right;">\verb|\x style="text-align: right;">\verb|\x style="text-align: right;">\verb|\x style="text-align: right;">\verb|\x style="text-align: right;">\verb|\x style="text-align: right;">\verb|\x style="text-align: right;">\verb|\x style="text-align: right;">\verb|\x style="text-align: right;">\verb|\x style="text-align: right;">\verb|\x style="text-align: right;">\verb|\x style="text-align: right;">\verb|\x style="text-align: right;">\verb|\x style="text-align: right;">\verb|\x style="text-align: right;">\verb|\x style="text-align: right;">\verb|\x style="text-align: right;">\verb|\x style="text-align: right;">\verb|\x style="text-align: right;">\verb|\x style="text-align: right;">\verb|\x style="text-align: right;">\verb|\x style="text-align: right;">\verb|\x style="text-align: right;">\verb|\x style="text-align: right;">\verb|\x style="text-align: right;">\verb|\x style="text-align: right;">\verb|\x style
$$

Declares  $\langle function \rangle$  using  $\langle signature \rangle$  for argument definition and  $\langle code \rangle$  as expansion.

<span id="page-11-0"></span>**TEXhackers note:** This is the internal name for \DeclareDocumentCommand.

\xparse\_declare\_cmd\_interface:Nnn  $\langle xparse\_declare\_cmd\_interface:Nnn \rangle$  ${\{}\langle implementation \rangle\} \quad {\{}\langle signature \rangle\}$ 

Declares  $\langle function \rangle$  using  $\langle signature \rangle$ , which should have code stored as  $\langle implementation \rangle$ .

**TEXhackers note:** This is the internal name for \DeclareDocumentCommandInterface.

\xparse\_declare\_cmd\_implementation:nNn \xparse\_declare\_cmd\_implementation:nNn  $\{\langle implementation \rangle\}$   $\{\langle number \rangle \}$   $\{\langle code \rangle\}$ 

Declares  $\langle code \rangle$  taking  $\langle number \rangle$  arguments as an  $\langle implementation \rangle$ , to be accessed using an interface defined elsewhere.

**TEXhackers note:** This is the internal name for \DeclareDocumentCommandImplementation.

$$
\verb|\xparse_declare_new:nnnn| \xparse_declare_env:nnnn| \{ \langle env \rangle \} { \langle arg \ spec \rangle \}
$$

Declares  $\langle env \rangle$  as an environment taking  $\langle arg spec \rangle$  arguments at  $\begin{vert} \langle env \rangle \rangle$ . The  $\langle start \ code \rangle$  is executed at the beginning of the environment, and the  $\langle end \ code \rangle$  at the end. Both parts may use the arguments defined by  $\langle arg\ spec \rangle$ .

**TEXhackers note:** This is the internal name for \DeclareDocumentEnvironment.

 $\label{eq:expan} $$\xparse_flush_margs: \xparse_flush_margs: \$ 

Adds an outstanding m arguments to the signature.

\xparse\_grab\_arg:w \xparse\_grab\_arg:w \args\namas\namas\namas\namas\namas\namas\namas\namas\namas\namas\namas\namas\namas\namas\namas\namas\namas\namas\namas\namas\namas\namas\namas\namas\namas\namas\namas\namas\namas\nama

Function re-defined each time an argument is grabbed to actually do the grabbing. It is this function which will raise an error if an argument runs away.

<span id="page-12-0"></span>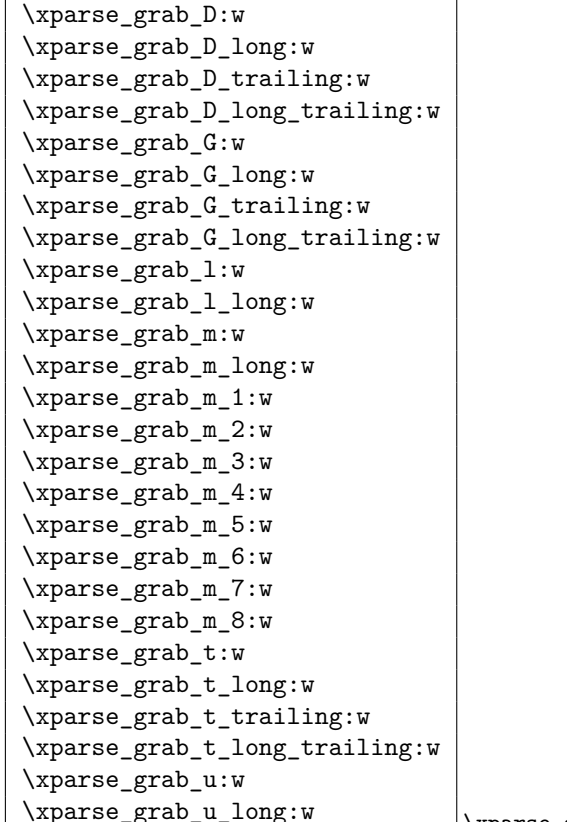

\xparse\_grab\_u\_long:w \xparse\_grab\_D:w \arg data\ \l\_xparse\_args\_tl

Argument grabbing functions, which re-arrange other  $\langle arg \ data \rangle$  so that the argument is read correctly. The trailing versions do not skip spaces when searching for optional arguments. For each argument type, the various versions feed the appropriate information to a common auxiliary function which then sets up **\xparse\_grab\_arg:w** to actually carry out the argument absorption.

$$
\fbox{xparse_if_no_value:nIF \xparse_if.no_value:nTF {\langle arg \rangle} {\langle true \ code \rangle} {\langle false \ code \rangle}
$$

Executes  $\langle true \ code \rangle$  if  $\langle arg \rangle$  is equal to the special **NoValue** marker and  $\langle false \ code \rangle$ otherwise. Provided that the primitive  $\qquad$ (pdf)strcmp is available, this function is expandable.

\xparse\_prepare\_signature:n \xparse\_prepare\_signature:N \xparse\_prepare\_signature:n {\arg specs\}

Parse one or more  $\langle arg \ specs \rangle$  and convert to an output  $\langle signature \rangle$ *.* 

<span id="page-13-0"></span>\xparse\_process\_arg:n \xparse\_process\_arg:n {\processor\}

Sets up code to apply  $\langle processor \rangle$  to next grabbed argument.

#### **1.9 Creating expandable commands**

```
\xparse_exp_add_type_d:w
\xparse_exp_add_type_D:w
\xparse_exp_add_type_l:w
\xparse_exp_add_type_m:w
\xparse_exp_add_type_t:w
\xparse_exp_add_type_u:w \xparse_exp_add_type_u:w {\delimiter}}
```
Carry out necessary processes to add given  $\langle type \rangle$  of argument for an expandable command. Depending on the argument type being added, one or more arguments will be absorbed.

```
\verb|\xparse-exp\_check_and\_add:N| \xparse\_exp\_check_and\_add:N |\n
```
Ensures that  $\langle arg\ spec \rangle$  is valid, and if so adds it to expandable function being constructed.

```
\xparse_exp_declare_cmd:Nnn \xparse_exp_declare_cmd:Nnn \function\ {\signature\}
                                          \{\langle code \rangle\}
```
Declares  $\langle function \rangle$  using  $\langle signature \rangle$  for argument definition and  $\langle code \rangle$  as expansion, and creating an expandable command.

**TEXhackers note:** This is the internal name for \DeclareExpandableDocumentCommand.

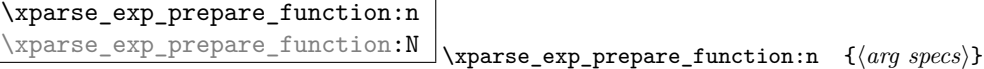

Parse one or more  $\langle arg \, specs \rangle$  and convert to an expandable function.

<sup>\</sup>xparse\_exp\_set:cpx \xparse\_exp\_set:cpx \csname\ \parameters\ {\code\}

An alias for either  $\csin$  set:cpx or  $\csin$  set\_nopar:cpx, depending on the  $\longleftarrow$  status of the expandable function.

# **2 xparse implementation**

The usual lead-off: only needed for the package, of course (one day we may have a L<sup>AT</sup>EX3 kernel).

- $_1$   $\langle$ \*package $\rangle$
- <sup>2</sup> \ProvidesExplPackage
- <sup>3</sup> {\filename}{\filedate}{\fileversion}{\filedescription}
- <sup>4</sup> \RequirePackage{expl3}
- <sub>5</sub>  $\langle$ /package $\rangle$
- $6 \;$   $\langle * \text{initex} \mid \text{package} \rangle$

## **2.1 Variables and constants**

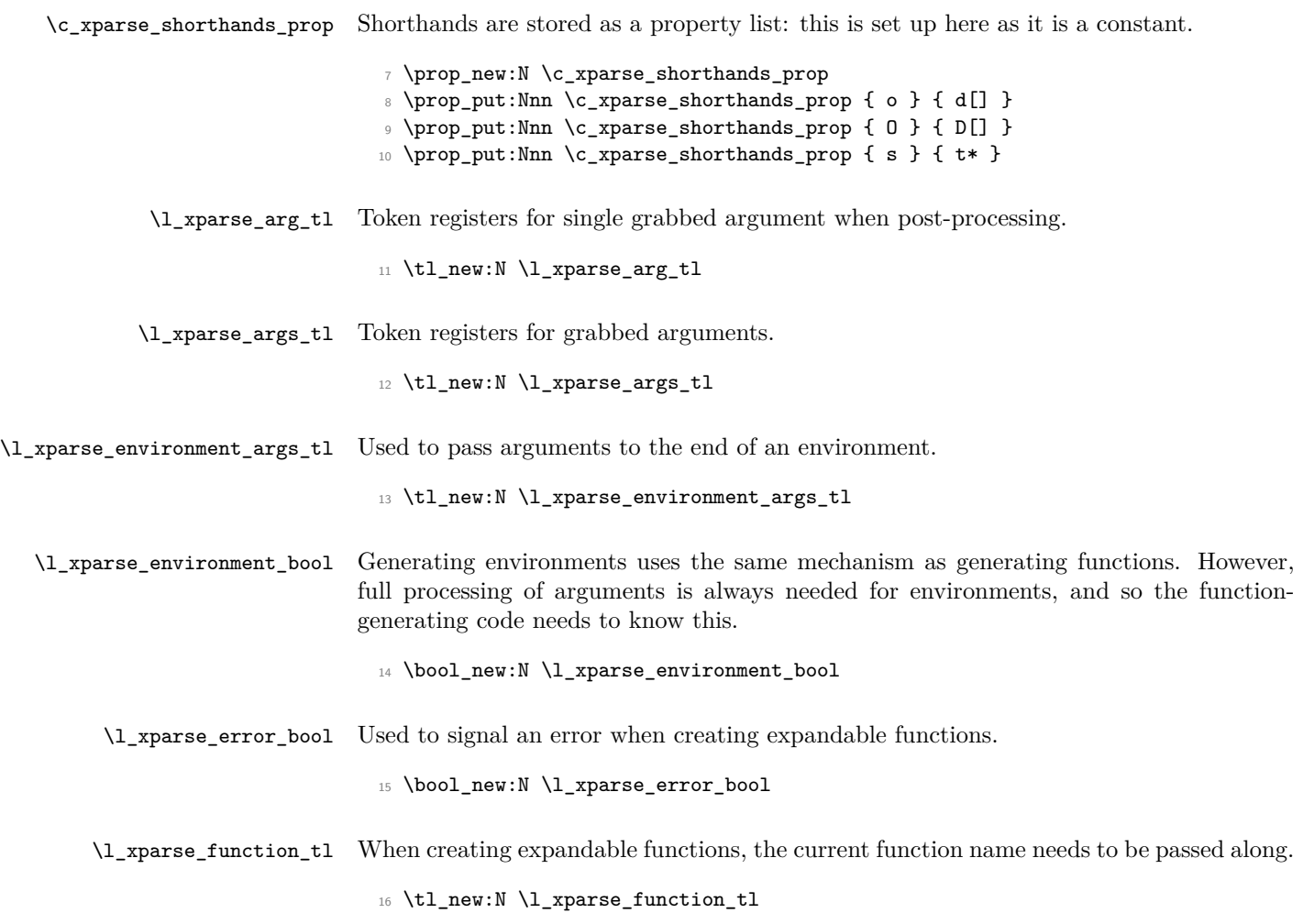

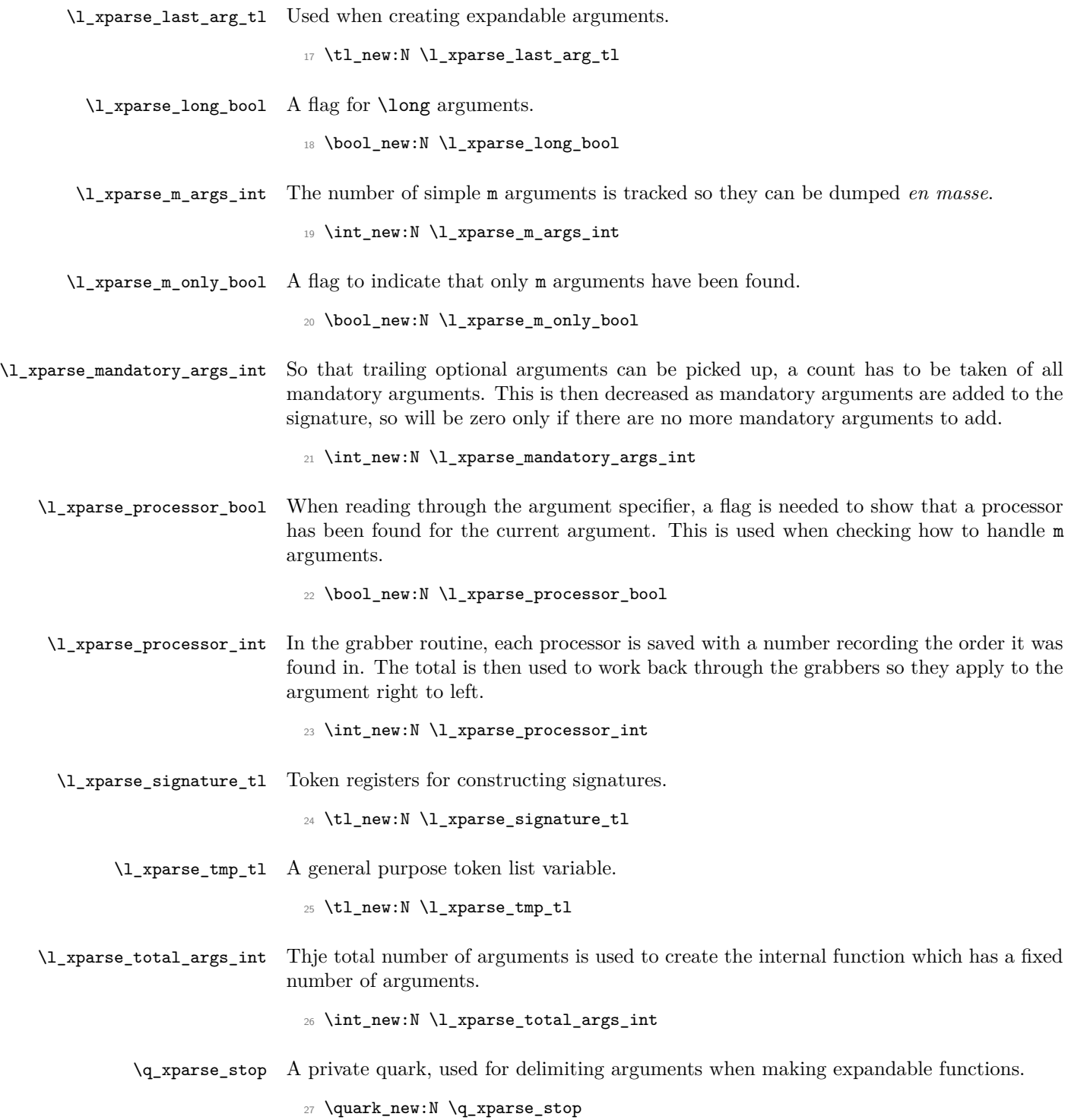

#### **2.2 Turning the argument specifier into grabbers**

\xparse\_add\_grabber\_mandatory:N \xparse\_add\_grabber\_optional:N To keep the various checks needed in one place, adding the grabber to the signature is done here. For mandatory arguments, the only question is whether to add a long grabber. For optional arguments, there is also a check to see if any mandatory arguments are still to be added. This is used to determine whether to skip spaces or not where searching for the argument.

```
28 \cs_new_nopar:Npn \xparse_add_grabber_mandatory:N #1 {
29 \tl_put_right:Nx \l_xparse_signature_tl {
30 \exp_not:c {
31 xparse_grab_ #1 \bool_if:NT \l_xparse_long_bool { _long } :w
32 \quad \lambda33 }
34 \bool_set_false:N \l_xparse_long_bool
35 \int_decr:N \l_xparse_mandatory_args_int
36 }
37 \cs_new_nopar:Npn \xparse_add_grabber_optional:N #1 {
38 \tl_put_right:Nx \l_xparse_signature_tl {
39 \exp_not:c {
40 xparse_grab_ #1
41 \bool_if:NT \l_xparse_long_bool { _long }
42 \intexpr_compare:nF {
43 \verb|\l|_xparse\_mandatory_args_int > \c_zero44 } { _trailing }
45 :w
46 }
47 }
48 \bool_set_false:N \l_xparse_long_bool
49 }
```
All of the argument-adding functions work in essentially the same way, except the one for m arguments. Any collected m arguments are added to the signature, then the appropriate grabber is added to the signature. Some of the adding functions also pick up one or more arguments, and are also added to the signature. All of the functions then call the loop function \xparse\_prepare\_signature:N.

\xparse\_add\_type\_+:w Making the next argument \long means setting the flag and knocking one back off the total argument count. The m arguments are recorded here as this has to be done for every case where there is then a \long argument.

```
50 \cs_new_nopar:cpn { xparse_add_type_+:w } {
51 \xparse_flush_m_args:
52 \bool_set_true:N \l_xparse_long_bool
53 \bool_set_false:N \l_xparse_m_only_bool
54 \int_decr:N \l_xparse_total_args_int
55 \xparse_prepare_signature:N
56 }
```
\xparse\_add\_type\_>:w When a processor is found, the function \xparse\_process\_arg:n is added to the signature along with the processor code itself. When the signature is used, the code will be added to an execution list by \xparse\_process\_arg:n. Here, the loop calls \xparse\_ prepare\_signature\_aux:N rather than \xparse\_prepare\_signature:N so that the flag is not reset.

```
57 \cs_new:cpn { xparse_add_type_>:w } #1 {
58 \bool_set_true:N \l_xparse_processor_bool
59 \xparse_flush_m_args:
60 \int_decr:N \l_xparse_total_args_int
61 \tl_put_right:Nn \l_xparse_signature_tl {
62 \xparse_process_arg:n {#1}
63 }
64 \xparse_prepare_signature_aux:N
65 }
```
\xparse\_add\_type\_d:w To save on repeated code, d is actually turned into the same grabber as is used by D, by putting the \NoValue default in the correct place. So there is some simple argument re-arrangement to do. Remember that #1 and #2 should be single tokens.

```
66 \cs_new:Npn \xparse_add_type_d:w #1#2 {
67 \xparse_add_type_D:w #1 #2 { \NoValue }
68 }
```
\xparse\_add\_type\_D:w All of the optional delimited arguments are handled internally by the D type. At this stage, the two delimiters are stored along with the default value.

```
69 \cs_new:Npn \xparse_add_type_D:w #1#2#3 {
70 \xparse_flush_m_args:
71 \xparse_add_grabber_optional:N D
72 \tl_put_right:Nn \l_xparse_signature_tl { #1 #2 {#3} }
73 \xparse_prepare_signature:N
74 }
```
\xparse\_add\_type\_g:w The g type is simply an alias for G with the correct default built-in.

```
75 \cs_new_nopar:Npn \xparse_add_type_g:w {
76 \xparse_add_type_G:w { \NoValue }
77 }
```
\xparse\_add\_type\_G:w For the G type, the grabber and the default are added to the signature.

```
78 \cs_new:Npn \xparse_add_type_G:w #1 {
79 \xparse_flush_m_args:
80 \xparse_add_grabber_optional:N G
81 \tl_put_right:Nn \l_xparse_signature_tl { {#1} }
82 \xparse_prepare_signature:N
83 }
```
\xparse\_add\_type\_l:w Finding l arguments is very simple: there is nothing to do other than add the grabber.

```
84 \cs_new_nopar:Npn \xparse_add_type_l:w {
85 \xparse_flush_m_args:
86 \xparse_add_grabber_mandatory:N 1
87 \xparse_prepare_signature:N
88 }
```
 $\langle x \rangle$  and  $\langle x \rangle$  The m type is special as short arguments which are not post-processed are simply counted at this stage. Thus there is a check to see if either of these cases apply. If so, a oneargument grabber is added to the signature. On the other hand, if a standard short argument is required it is simply counted at this stage, to be added later using \xparse\_ flush\_m\_args:.

```
89 \cs_new_nopar:Npn \xparse_add_type_m:w {
90 \bool_if:nTF {
91 \l_xparse_long_bool || \l_xparse_processor_bool
92 } {
93 \xparse_flush_m_args:
94 \xparse_add_grabber_mandatory:N m
95 - \frac{1}{2}96 \int_incr:N \l_xparse_m_args_int
97 }
98 \xparse_prepare_signature:N
99 }
```
\xparse\_add\_type\_t:w Setting up a t argument means collecting one token for the test, and adding it along with the grabber to the signature.

```
100 \cs_new:Npn \xparse_add_type_t:w #1 {
101 \xparse_flush_m_args:
102 \xparse_add_grabber_optional:N t
103 \tl_put_right:Nn \l_xparse_signature_tl { #1 }
104 \xparse_prepare_signature:N
105 }
```
\xparse\_add\_type\_u:w At the set up stage, the u type argument is identical to the G type except for the name of the grabber function.

```
106 \cs_new:Npn \xparse_add_type_u:w #1 {
107 \xparse_flush_m_args:
108 \xparse_add_grabber_mandatory:N u
109 \tl_put_right:Nn \l_xparse_signature_tl { {#1} }
110 \xparse_prepare_signature:N
111 }
```
\xparse\_check\_and\_add:N This function checks if the argument type actually exists and gives an error if it doesn't.

112 \cs\_new\_nopar:Npn \xparse\_check\_and\_add:N #1 {

```
113 \cs_if_free:cTF { xparse_add_type_ #1 :w } {
114 \msg_kernel_error:nnx { xparse } { unknown-argument-type } {#1}
115 \xparse_add_type_m:w
116 }{
117 \use:c { xparse_add_type_ #1 :w }
118 }
119 }
```
\xparse\_count\_mandatory:n \xparse\_count\_mandatory:N \xparse\_count\_mandatory\_aux:N To count up mandatory arguments before the main parsing run, the same approach is used. First, check if the current token is a short-cut for another argument type. If it is, expand it and loop again. If not, then look for a 'counting' function to check the argument type. No error is raised here if one is not found as one will be raised by later code.

```
120 \cs_new:Npn \xparse_count_mandatory:n #1 {
121 \int_zero:N \l_xparse_mandatory_args_int
122 \xparse_count_mandatory:N #1 \q_nil
123 }
124 \cs_new:Npn \xparse_count_mandatory:N #1 {
125 \quark_{if\_nil:NF} #1 {
126 \prop_if_in:NnTF \c_xparse_shorthands_prop {#1} {
127 \prop_get:NnN \c_xparse_shorthands_prop {#1} \l_xparse_tmp_tl
128 \exp_last_unbraced:NV \xparse_count_mandatory:N \l_xparse_tmp_tl
129 }130 \xparse_count_mandatory_aux:N #1
131 \t\t\t \mathbf{}132 }
133 }
134 \cs_new:Npn \xparse_count_mandatory_aux:N #1 {
135 \cs_if_free:cTF { xparse_count_type_ #1 :w } {
136 \xparse_count_type_m:w
137 }{
138 \use:c { xparse_count_type_ #1 :w }
139 }
140 }
```

```
\xparse_count_type_>:w
\xparse_count_type_+:w
\xparse_count_type_d:w
\xparse_count_type_D:w
\xparse_count_type_g:w
\xparse_count_type_G:w
\xparse_count_type_l:w
\xparse_count_type_m:w
\xparse_count_type_t:w
\xparse_count_type_u:w
                         For counting the mandatory arguments, a function is provided for each argument type
                         that will mop any extra arguments and call the loop function. Only the counting functions
                         for mandatory arguments actually do anything: the rest are simply there to ensure the
                         loop continues correctly.
                          141 \cs_new:cpn { xparse_count_type_>:w } #1 {
                          142 \xparse_count_mandatory:N
                          143 }
                          144 \cs_new_nopar:cpn { xparse_count_type_+:w } {
                          145 \xparse_count_mandatory:N
                          146 }
                          147 \cs_new:Npn \xparse_count_type_d:w #1#2 {
```

```
148 \xparse_count_mandatory:N
```

```
149 }
150 \cs_new:Npn \xparse_count_type_D:w #1#2#3 {
151 \xparse_count_mandatory:N
152 }
153 \cs_new_nopar:Npn \xparse_count_type_g:w {
154 \xparse_count_mandatory:N
155 }
156 \cs_new:Npn \xparse_count_type_G:w #1 {
157 \xparse_count_mandatory:N
158 }
159 \cs_new_nopar:Npn \xparse_count_type_l:w {
160 \int_incr:N \l_xparse_mandatory_args_int
161 \xparse_count_mandatory:N
162 }
163 \cs_new_nopar:Npn \xparse_count_type_m:w {
164 \int_incr:N \l_xparse_mandatory_args_int
165 \xparse_count_mandatory:N
166 }
167 \cs_new:Npn \xparse_count_type_t:w #1 {
168 \xparse_count_mandatory:N
169 }
170 \cs_new:Npn \xparse_count_type_u:w #1 {
171 \int_incr:N \l_xparse_mandatory_args_int
172 \xparse_count_mandatory:N
173 }
```
#### \xparse\_declare\_cmd:Nnn

\xparse\_declare\_cmd\_aux:Nnn \xparse\_declare\_cmd\_aux:cnn \xparse\_declare\_cmd\_all\_m:Nn \xparse\_declare\_cmd\_mixed:Nn

First, the signature is set up from the argument specification. There is then a check: if only m arguments are needed (which includes functions with no arguments at all) then the definition is simple. On the other hand, if the signature is more complex then an internal function actually contains the code with the user function as a simple wrapper.

```
174 \cs_new:Npn \xparse_declare_cmd:Nnn #1#2 {
175 \cs_if_exist:NTF #1
176 {
177 \msg_kernel_warning:nnxx { xparse } { redefine-command }
178 { \token_to_str:N #1 } { \exp_not:n {#2} }
179 }
180 {
181 \msg_kernel_info:nnxx { xparse } { define-command }
182 { \token_to_str:N #1 } { \exp_not:n {#2} }
183 }
184 \xparse_declare_cmd_aux:Nnn #1 {#2}
185 }
186 \cs_new:Npn \xparse_declare_cmd_aux:Nnn #1#2#3 {
187 \xparse_count_mandatory:n {#2}
188 \xparse_prepare_signature:n {#2}
189 \bool_if:NTF \l_xparse_m_only_bool {
190 \xparse_declare_cmd_all_m:Nn #1 {#3}
191 }{
192 \xparse_declare_cmd_mixed:Nn #1 {#3}
```

```
193 }
                                  194 }
                                  195 \cs_generate_variant:Nn \xparse_declare_cmd_aux:Nnn { cnn }
                                  196 \cs_new:Npn \xparse_declare_cmd_all_m:Nn #1#2 {
                                  197 \cs_generate_from_arg_count:NNnn
                                  198 #1 \cs_set_protected_nopar:Npn \l_xparse_total_args_int {#2}
                                  199 }
                                  200 \cs_new:Npn \xparse_declare_cmd_mixed:Nn #1#2 {
                                  201 \cs_set_protected_nopar:Npx #1 {
                                  202 \exp_not:n {
                                  203 \int_zero:N \l_xparse_processor_int
                                  204 \tl_set:Nn \l_xparse_args_tl
                                  205 } { \exp_not:c { \token_to_str:N #1 } }
                                  206 \exp_not:V \l_xparse_signature_tl
                                  207 \exp_not:N \l_xparse_args_tl
                                  208 }
                                  209 \cs_generate_from_arg_count:cNnn
                                  210 { \token_to_str:N #1 } \cs_set:Npn \l_xparse_total_args_int {#2}
                                  211 }
\xparse_declare_cmd_implementation:nNn Creating a stand-alone implementation using the 'two-part' mechanism is quite easy as
                                 this is just a wrapper for \cs_generate_from_arg_count:cNnn.
                                  212 \cs_new:Npn \xparse_declare_cmd_implementation:nNn #1#2#3 {
                                  213 \cs_generate_from_arg_count:cNnn { implementation_ #1 :w }
                                  214 \cs_set:Npn {#2} {#3}
                                  215 }
\texttt{parse\_declace\_cmd\_interface:Nnn}\verb|declarecmd_interface_all_m:Nn|\verb|declarecmd_interface_mixed: Nn|As with the basic function \xparse_declare_cmd:Nnn, there are three things to do here.
                                 First, generate a signature from the argument specification. Then use that to create a
                                 function which will call the implementation part. Finally, a holder implementation is
                                 created. As before, there is a short-cut for functions which only have m type arguments.
                                  216 \cs_new:Npn \xparse_declare_cmd_interface:Nnn #1#2#3 {
                                  217 \xparse_prepare_signature:n {#3}
                                  218 \bool if:NTF \l xparse m only bool {
                                  219 \xparse_declare_cmd_interface_all_m:Nn #1 {#2}
                                  220 }{
                                  221 \xparse_declare_cmd_interface_mixed:Nn #1 {#2}
                                  222 }
                                  223 \cs_generate_from_arg_count:cNnn { implementation_ #2 :w }
                                  224 \cs_set:Npn \l_xparse_total_args_int { ''#2'' }
                                  225 }
                                  226 \cs_new:Npn \xparse_declare_cmd_interface_all_m:Nn #1#2 {
                                  227 \cs_generate_from_arg_count:NNnn
                                  228 #1 \cs_set_protected_nopar:Npn \l_xparse_total_args_int
                                  229 { \use:c { implementation_ #2 :w } }
                                  230 }
                                  231 \cs_new:Npn \xparse_declare_cmd_interface_mixed:Nn #1#2 {
```

```
232 \cs_set_protected_nopar:Npx #1 {
233 \exp_not:n {
234 \int_zero:N \l_xparse_processor_int
235 \tl_set:Nn \l_xparse_args_tl
236 } { \exp_not:c { \token_to_str:N #1 } }
237 \exp_not:V \l_xparse_signature_tl
238 \exp_not:N \l_xparse_args_tl
239 }
240 \cs_generate_from_arg_count:cNnn
_{241} { \token_to_str:N #1 } \cs_set:Npn \l_xparse_total_args_int
242 { \use:c { implementation_ #2 :w } }
243 }
```
\xparse\_declare\_env:nnnn The idea here is to make sure that the end of the environment has the same arguments available as the beginning.

```
244 \cs_new:Npn \xparse_declare_env:nnnn #1#2#3#4 {
245 \bool_set_true:N \l_xparse_environment_bool
246 (/initex | package)
247 \langle*initex\rangle248 \cs_if_exist:cTF { environment_begin_ #1 :w }
249 \langle/initex)
250 (*package)
251 \cs_if_exist:cTF {#1}
252 \langle/package\rangle253 \langle*initex | package\rangle254 {
255 \msg_kernel_warning:nnxx { xparse } { redefine-environment }
256 {#1} { \exp_not:n {#2} }
257 }
258 {
259 \msg_kernel_info:nnxx { xparse } { define-environment }
260 {#1} { \exp_not:n {#2} }
261 }
262 \xparse_declare_cmd_aux:cnn { environment_begin_ #1 :w } {#2} {
263 \group_begin:
264 \tl_set_eq:NN \l_xparse_environment_args_tl \l_xparse_args_tl
265 #3
266 }
267 \bool_set_false:N \l_xparse_environment_bool
268 \cs_set_nopar:cpx { environment_end_ #1 :w } {
269 \exp_not:N \exp_last_unbraced:NV
270 \exp_not:c { environment_end_ #1 _aux:N }
271 \exp_not:N \l_xparse_environment_args_tl
272 \exp_not:N \group_end:
273 }
274 \cs_set_nopar:cpx { environment_end_ #1 _aux:N } ##1 {
275 \exp_not:c { environment_end_ #1 _aux :w }
276 }
277 \cs_generate_from_arg_count:cNnn
```

```
278 { environment_end_ #1 _aux :w } \cs_set:Npn
279 \l_xparse_total_args_int {#4}
280 (/initex | package)
281 \langle*package\rangle282 \cs_set_eq:cc {#1} { environment_begin_ #1 :w }
283 \cs_set_eq:cc { end #1 } { environment_end_ #1 :w }
284 (/package)
285 \langle*initex | package\rangle286 }
```

```
\xparse_flush_m_args: As m arguments are simply counted, there is a need to add them to the token register in
                        a block. As this function can only be called if something other than m turns up, the flag
                        can be switched here. The total number of mandatory arguments added to the signature
                        is also decreased by the appropriate amount.
```

```
287 \cs_new_nopar:Npn \xparse_flush_m_args: {
288 \cs_if_exist:cT {
289 xparse_grab_m_ \int_use:N \l_xparse_m_args_int :w
290 } {
291 \tl_put_right:Nx \l_xparse_signature_tl {
292 \exp_not:c { xparse_grab_m_ \int_use:N \l_xparse_m_args_int :w }
293 }
294 \int_set:Nn \l_xparse_mandatory_args_int {
295 \l_xparse_mandatory_args_int - \l_xparse_m_args_int
296 }
297 }
298 \int_zero:N \l_xparse_m_args_int
299 \bool_set_false:N \l_xparse_m_only_bool
300 }
```
\xparse\_if\_no\_value:n*TF* Tests for \NoValue.

```
301 \prg_new_conditional:Nnn \xparse_if_no_value:n { TF,T,F } {
302 \tl_if_eq:nnTF {#1} { \NoValue } {
303 \prg_return_true:
304 }{
305 \prg_return_false:
306 }
307 }
```
\xparse\_prepare\_signature:n Creating the signature is a case of working through the input and turning into the output in \l\_xparse\_signature\_tl. A track is also kept of the total number of arguments. This function sets everything up then hands off to the parser.

```
308 \cs_new:Npn \xparse_prepare_signature:n #1 {
309 \bool_set_false:N \l_xparse_long_bool
310 \int_zero:N \l_xparse_m_args_int
311 \bool_if:NTF \l_xparse_environment_bool {
312 \bool_set_false:N \l_xparse_m_only_bool
```

```
313 }{
314 \bool_set_true:N \l_xparse_m_only_bool
315 }
316 \bool_set_false:N \l_xparse_processor_bool
317 \tl_clear:N \l_xparse_signature_tl
318 \int_zero:N \l_xparse_total_args_int
319 \xparse_prepare_signature:N #1 \q_nil
320 }
```
\xparse\_prepare\_signature:N \xparse\_prepare\_signature\_aux:N

The main signature-preparation loop is in two parts, to keep the code a little clearer. Most of the checks here is pretty clear, with a key point to watch what is next on the stack so that the loop continues correctly.

```
321 \cs_new:Npn \xparse_prepare_signature:N #1 {
322 \bool_set_false:N \l_xparse_processor_bool
323 \xparse_prepare_signature_aux:N #1
324 }
325 \cs_new:Npn \xparse_prepare_signature_aux:N #1 {
326 \quark_if_nil:NTF #1 {
327 \bool_if:NF \l_xparse_m_only_bool {
328 \xparse_flush_m_args:
329 }
330 }{
331 \prop_if_in:NnTF \c_xparse_shorthands_prop {#1} {
332 \prop_get:NnN \c_xparse_shorthands_prop {#1} \l_xparse_tmp_tl
333 \exp_last_unbraced:NV \xparse_prepare_signature:N \l_xparse_tmp_tl
334 }{
335 \int_incr:N \l_xparse_total_args_int
336 \xparse_check_and_add:N #1
337 }
338 }
339 }
```
\xparse\_process\_arg:n Processors are saved for use later during the grabbing process.

```
340 \cs_new:Npn \xparse_process_arg:n #1 {
341 \int_incr:N \l_xparse_processor_int
342 \cs_set:cpn {
343 xparse_processor_ \int_use:N \l_xparse_processor_int :n
344 } ##1
345 { #1 {##1} }
346 }
```
#### **2.3 Grabbing arguments**

\xparse\_add\_arg:n \xparse\_add\_arg:V \xparse\_add\_arg\_aux:n \xparse\_add\_arg\_aux:V The argument-storing system provides a single point for interfacing with processors. They are done in a loop, counting downward. In this way, the processor which was found last is executed first. The result is that processors apply from right to left, as intended. Notice that a set of braces are added back around the result of processing so that the internal function will correctly pick up one argument for each input argument.

```
347 \cs_new:Npn \xparse_add_arg:n #1 {
348 \intexpr compare:nTF { \l xparse processor int = \c zero } {
349 \tl_put_right:Nn \l_xparse_args_tl { {#1} }
350 }{
351 \xparse_if_no_value:nTF {#1} {
352 \int_zero:N \l_xparse_processor_int
353 \tl_put_right:Nn \l_xparse_args_tl { {#1} }
354 }{
355 \xparse_add_arg_aux:n {#1}
356 }
357 }
358 }
359 \cs_generate_variant:Nn \xparse_add_arg:n { V }
360 \cs_new:Npn \xparse_add_arg_aux:n #1 {
361 \tl_set_eq:NN \ProcessedArgument \l_xparse_arg_tl
362 \use:c { xparse_processor_ \int_use:N \l_xparse_processor_int :n }
363 {#1}
364 \int_decr:N \l_xparse_processor_int
365 \intexpr_compare:nTF { \l_xparse_processor_int = \c_zero } {
366 \tl_put_right:Nx \l_xparse_args_tl {
367 { \exp_not:V \ProcessedArgument }
368 }
369 }{
370 \xparse_add_arg_aux:V \ProcessedArgument
371 }
372 }
373 \cs_generate_variant:Nn \xparse_add_arg_aux:n { V }
```
All of the grabbers follow the same basic pattern. The initial function sets up the appropriate information to define  $\langle \text{parse grab arg}: w \rangle$  to grab the argument. This means determining whether to use \cs\_set:Npn or \cs\_set\_nopar:Npn, and for optional arguments whether to skip spaces. In all cases, \xparse\_grab\_arg:w is then called to actually do the grabbing.

```
\xparse_grab_arg:w
 \xparse_grab_arg_aux_i:w
\xparse_grab_arg_aux_ii:w
                            Each time an argument is actually grabbed, xparse defines a function to do it. In that
                            way, long arguments from previous functions can be included in the definition of the
                            grabber function, so that it does not raise an error if not long. The generic function used
                            for this is reserved here. A couple of auxiliary functions are also needed in various places.
                              374 \cs_new:Npn \xparse_grab_arg:w { }
                              375 \cs_new:Npn \xparse_grab_arg_aux_i:w { }
                              376 \cs_new:Npn \xparse_grab_arg_aux_ii:w { }
         \xparse_grab_D:w
                            The generic delimited argument grabber. The auxiliary function does a peek test be-
```

```
\xparse_grab_D_long:w
     \xparse_grab_D_trailing:w
\xparse_grab_D_long_trailing:w
                                 fore calling \xparse_grab_arg:w, so that the optional nature of the argument works as
                                 expected.
```

```
377 \cs_new:Npn \xparse_grab_D:w #1#2#3#4 \l_xparse_args_tl {
378 \xparse_grab_D_aux:NNnnNn #1 #2 {#3} {#4} \cs_set_nopar:Npn
379 { _ignore_spaces }
380 }
381 \cs_new:Npn \xparse_grab_D_long:w #1#2#3#4 \l_xparse_args_tl {
382 \xparse_grab_D_aux:NNnnNn #1 #2 {#3} {#4} \cs_set:Npn
383 { _ignore_spaces }
384 }
385 \cs_new:Npn \xparse_grab_D_trailing:w #1#2#3#4 \l_xparse_args_tl {
386 \xparse_grab_D_aux:NNnnNn #1 #2 {#3} {#4} \cs_set_nopar:Npn { }
387 }
388 \cs_new:Npn \xparse_grab_D_long_trailing:w #1#2#3#4
389 \l_xparse_args_tl {
390 \xparse_grab_D_aux:NNnnNn #1 #2 {#3} {#4} \cs_set:Npn { }
391 }
```
\xparse\_grab\_D\_aux:NNnnNn This is a bit complicated. The idea is that, in order to check for nested optional argument tokens  $([1 \dots ]]$  and so on) the argument needs to be grabbed without removing any braces at all. If this is not done, then cases like [{[}] fail. So after testing for an optional argument, it is collected piece-wise. First, the opening token is removed, then a check is made for a group. If it looks like the entire argument is a group, then an extra set of braces are added back in. The closing token is then used to collect everything else. There is then a test to see if there is nesting, by looking for a 'spare' open-argument token. If that is found, things hand off to a loop to deal with that.

```
392 \cs_new:Npn \xparse_grab_D_aux:NNnnNn #1#2#3#4#5#6 {
393 #5 \xparse_grab_arg:w #1 {
394 \peek_meaning:NTF \c_group_begin_token {
395 \xparse_grab_arg_aux_i:w
396 }{
397 \xparse_grab_arg_aux_ii:w
398 }
399 }
400 #5 \xparse_grab_arg_aux_i:w ##1 {
401 \peek_charcode:NTF #2 {
402 \xparse_grab_arg_aux_ii:w { {##1} }
403 }{
404 \xparse_grab_arg_aux_ii:w {##1}
405 }
406 }
407 #5 \xparse_grab_arg_aux_ii:w ##1 #2 {
408 \tl_if_in:nnTF {##1} {#1} {
409 \xparse_grab_D_nested:NNNnn #1 #2 {##1} {#4} #5
410 \overline{H}411 \xparse_add_arg:n {##1}
412 #4 \l_xparse_args_tl
413 }
414 }
415 \use:c { peek charcode #6 :NTF } #1 {
```

```
416 \xparse_grab_arg:w
417 }{
418 \xparse_add_arg:n {#3}
419 #4 \l_xparse_args_tl
420 }
421 }
```
#### \xparse\_grab\_D\_nested:NNnNn \\_l\_xparse\_nesting\_a\_tl \\_l\_xparse\_nesting\_b\_tl \\_q\_xparse

Catching nested optional arguments means more work. The aim here is to collect up each pair of optional tokens without TEX helping out, and without counting anything. The code above will already have removed the leading opening token and a closing token, but the wrong one. The aim is then to work through the the material grabbed so far and divide it up on each opening token, grabbing a closing token to match (thus working in pairs). Once there are no opening tokens, then there is a second check to see if there are any opening tokens in the second part of the argument (for things like [][]). Once everything has been found, the entire collected material is added to the output as a single argument.

```
422 \tl_new:N \_l_xparse_nesting_a_tl
423 \tl_new:N \_l_xparse_nesting_b_tl
424 \quark_new:N \_q_xparse
425 \cs_new_protected:Npn \xparse_grab_D_nested:NNNnn #1#2#3#4#5 {
426 \tl_clear:N \_l_xparse_nesting_a_tl
427 \tl_clear:N \_l_xparse_nesting_b_tl
428 #5 \xparse_grab_arg:w ##1 #1 ##2 \_q_xparse ##3 #2
429 {
430 \tl_put_right:Nn \_l_xparse_nesting_a_tl { ##1 #1 }
431 \tl_put_right:Nn \_l_xparse_nesting_b_tl { #2 ##3 }
432 \tl_if_in:nnTF {##2} {#1}
433 { \xparse_grab_arg:w ##2 \_q_xparse }
434 {
435 \tl_if_in:NnTF \_l_xparse_nesting_b_tl {#1}
436 \left\{ \begin{array}{c} 436 & 1 \end{array} \right\}437 \tl_set_eq:NN \l_xparse_tmp_tl \_l_xparse_nesting_b_tl
438 \tl_clear:N \_l_xparse_nesting_b_tl
439 \exp_last_unbraced:NV \xparse_grab_arg:w
\lq440 \lq\lq \lq<sub>1</sub>xparse_tmp_tl \lq<sub>1</sub>xparse
441 }
442443 \tl_put_right:Nn \_l_xparse_nesting_a_tl {##2}
444 \tl_put_right:NV \_l_xparse_nesting_a_tl
445 \limit_1_xparse_nesting_b_tl
446 \xparse_add_arg:V \_l_xparse_nesting_a_tl
447 #4 \l_xparse_args_tl
448 }
449 }
450 }
451 \xparse_grab_arg:w #3 \_q_xparse
452 }
```
\xparse\_grab\_G:w \xparse\_grab\_G\_long:w Optional groups are checked by meaning, so that the same code will work with, for example, ConTEXt-like input.

```
\xparse_grab_G_trailing:w
\xparse_grab_G_long_trailing:w
       \xparse_grab_G_aux:nnNn
                                 453 \cs_new:Npn \xparse_grab_G:w #1#2 \l_xparse_args_tl {
                                 454 \xparse_grab_G_aux:nnNn {#1} {#2} \cs_set_nopar:Npn { _ignore_spaces }
                                 455 }
                                 ^{456} \cs_new:Npn \xparse_grab_G_long:w #1#2 \l_xparse_args_tl {
                                 457 \xparse_grab_G_aux:nnNn {#1} {#2} \cs_set:Npn { _ignore_spaces }
                                 458 }
                                 459 \cs_new:Npn \xparse_grab_G_trailing:w #1#2 \l_xparse_args_tl {
                                 460 \xparse_grab_G_aux:nnNn {#1} {#2} \cs_set_nopar:Npn { }
                                 461 }
                                 462 \cs_new:Npn \xparse_grab_G_long_trailing:w #1#2 \l_xparse_args_tl {
                                 463 \xparse_grab_G_aux:nnNn {#1} {#2} \cs_set:Npn { }
                                 464 }
                                 465 \cs_set:Npn \xparse_grab_G_aux:nnNn #1#2#3#4 {
                                 466 #3 \xparse_grab_arg:w ##1 {
                                 467 \xparse_add_arg:n {##1}
                                 468 #2 \l_xparse_args_tl
                                 469 }
                                 470 \use:c { peek_meaning #4 :NTF } \c_group_begin_token {
                                 471 \xparse_grab_arg:w
                                 472 }{
                                 473 \xparse_add_arg:n {#1}
                                 474 #2 \l_xparse_args_tl
                                 475 }
                                 476 }
              \xparse_grab_l:w
         \xparse_grab_l_long:w
         \xparse_grab_l_aux:nN
                                Argument grabbers for mandatory T<sub>EX</sub> arguments are pretty simple.
                                 477 \cs_new:Npn \xparse_grab_l:w #1 \l_xparse_args_tl {
                                 478 \xparse_grab_l_aux:nN {#1} \cs_set_nopar:Npn
                                 479 }
                                 480 \cs_new:Npn \xparse_grab_l_long:w #1 \l_xparse_args_tl {
                                 481 \xparse_grab_l_aux:nN {#1} \cs_set:Npn
                                 482 }
                                 483 \cs_new:Npn \xparse_grab_l_aux:nN #1#2 {
                                 484 #2 \xparse_grab_arg:w ##1## {
                                 485 \xparse_add_arg:n {##1}
                                 486 #1 \l_xparse_args_tl
                                 487 }
                                 488 \xparse_grab_arg:w
                                 489 }
              \xparse_grab_m:w
         \xparse_grab_m_long:w
                                Collecting a single mandatory argument is quite easy.
                                 490 \cs_new:Npn \xparse_grab_m:w #1 \l_xparse_args_tl {
                                 491 \cs_set_nopar:Npn \xparse_grab_arg:w ##1 {
                                 492 \xparse_add_arg:n {##1}
                                 493 #1 \l_xparse_args_tl
```

```
494 }
495 \xparse_grab_arg:w
496 }
497 \cs_new:Npn \xparse_grab_m_long:w #1 \l_xparse_args_tl {
498 \cs_set:Npn \xparse_grab_arg:w ##1 {
499 \xparse_add_arg:n {##1}
500 #1 \l_xparse_args_tl
501 }
502 \xparse_grab_arg:w
503 }
```
\xparse\_grab\_m\_1:w \xparse\_grab\_m\_2:w \xparse\_grab\_m\_3:w Grabbing 1–8 mandatory arguments. We don't need to worry about nine arguments as this is only possible if everything is mandatory. Each function has an auxiliary so that \par tokens from other arguments still work.

```
\xparse_grab_m_4:w
\xparse_grab_m_5:w
\xparse_grab_m_6:w
\xparse_grab_m_7:w
\xparse_grab_m_8:w
                     504 \cs_new:cpn { xparse_grab_m_1:w } #1 \l_xparse_args_tl {
                     505 \cs_set_nopar:Npn \xparse_grab_arg:w ##1 {
                     506 \tl_put_right:Nn \l_xparse_args_tl { {##1} }
                     507 #1 \l_xparse_args_tl
                     508 }
                     509 \xparse_grab_arg:w
                     510 }
                     511 \cs_new:cpn { xparse_grab_m_2:w } #1 \l_xparse_args_tl {
                     512 \cs_set_nopar:Npn \xparse_grab_arg:w ##1##2 {
                     513 \tl_put_right:Nn \l_xparse_args_tl { {##1} {##2} }
                     514 #1 \l_xparse_args_tl
                     515 }
                     516 \xparse_grab_arg:w
                     517 }
                     518 \cs_new:cpn { xparse_grab_m_3:w } #1 \l_xparse_args_tl {
                     519 \cs_set_nopar:Npn \xparse_grab_arg:w ##1##2##3 {
                     520 \tl_put_right:Nn \l_xparse_args_tl { {##1} {##2} {##3} }
                     521 #1 \l_xparse_args_tl
                     522 }
                     523 \xparse_grab_arg:w
                     524 }
                     525 \cs_new:cpn { xparse_grab_m_4:w } #1 \l_xparse_args_tl {
                     526 \cs_set_nopar:Npn \xparse_grab_arg:w ##1##2##3##4 {
                     527 \tl_put_right:Nn \l_xparse_args_tl { {##1} {##2} {##3} {##4} }
                     528 #1 \l_xparse_args_tl<br>529 }
                     529
                     530 \xparse_grab_arg:w
                     531 }
                     532 \cs_new:cpn { xparse_grab_m_5:w } #1 \l_xparse_args_tl {
                     533 \cs_set_nopar:Npn \xparse_grab_arg:w ##1##2##3##4##5 {
                     534 \tl_put_right:Nn \l_xparse_args_tl {
                     535 {##1} {##2} {##3} {##4} {##5}
                     536 }
                     537 #1 \l_xparse_args_tl
                     538 }
```

```
539 \xparse_grab_arg:w
 540 }
 541 \cs_new:cpn { xparse_grab_m_6:w } #1 \l_xparse_args_tl {
 542 \cs_set_nopar:Npn \xparse_grab_arg:w ##1##2##3##4##5##6 {
 543 \tl_put_right:Nn \l_xparse_args_tl {
 544 {##1} {##2} {##3} {##4} {##5} {##6}
 545 }
 546 #1 \l_xparse_args_tl
 547 }
 548 \xparse_grab_arg:w
 549 }
 550 \cs_new:cpn { xparse_grab_m_7:w } #1 \l_xparse_args_tl {
 551 \cs_set_nopar:Npn \xparse_grab_arg:w ##1##2##3##4##5##6##7 {
 552 \tl_put_right:Nn \l_xparse_args_tl {
 553 {##1} {##2} {##3} {##4} {##5} {##6} {##7}
 554 }
 555 #1 \l_xparse_args_tl
 556 }
 557 \xparse_grab_arg:w
 558 }
 559 \cs_new:cpn { xparse_grab_m_8:w } #1 \l_xparse_args_tl {
 560 \cs_set_nopar:Npn \xparse_grab_arg:w ##1##2##3##4##5##6##7##8 {
 561 \tl_put_right:Nn \l_xparse_args_tl {
 562 {##1} {##2} {##3} {##4} {##5} {##6} {##7} {##8}
 563 }
 564 #1 \l_xparse_args_tl
 565 }
 566 \xparse_grab_arg:w
 567 }
Dealing with a token is quite easy. Check the match, remove the token if needed and add
a flag to the output.
 568 \cs_new:Npn \xparse_grab_t:w #1#2 \l_xparse_args_tl {
 569 \xparse_grab_t_aux:NnNn #1 {#2} \cs_set_nopar:Npn { _ignore_spaces }
 570 }
 571 \cs_new:Npn \xparse_grab_t_long:w #1#2 \l_xparse_args_tl {
 572 \xparse_grab_t_aux:NnNn #1 {#2} \cs_set:Npn { _ignore_spaces }
```
 \cs\_new:Npn \xparse\_grab\_t\_trailing:w #1#2 \l\_xparse\_args\_tl { \xparse\_grab\_t\_aux:NnNn #1 {#2} \cs\_set\_nopar:Npn { }

\xparse\_grab\_t\_aux:NnNn #1 {#2} \cs\_set:Npn { }

\cs\_new:Npn \xparse\_grab\_t\_aux:NnNn #1#2#3#4 {

\xparse\_add\_arg:n { \BooleanTrue }

\use:c { peek\_charcode\_remove #4 :NTF } #1 {

#3 \xparse\_grab\_arg:w {

#2 \l\_xparse\_args\_tl

\cs\_new:Npn \xparse\_grab\_t\_long\_trailing:w #1#2 \l\_xparse\_args\_tl {

\xparse\_grab\_t:w \xparse\_grab\_t\_long:w \xparse\_grab\_t\_trailing:w \xparse\_grab\_t\_long\_trailing:w \xparse\_grab\_t\_aux:NnNn

}

}

}

```
31
```

```
585 }{
586 \xparse_add_arg:n { \BooleanFalse }
587 #2 \l_xparse_args_tl
588 }
589 }
590 \xparse_grab_arg:w
591 }
```
\xparse\_grab\_u:w Grabbing up to a list of tokens is quite easy: define the grabber, and then collect.

```
\xparse_grab_u_long:w
\xparse_grab_u_aux:NnN
                         592 \cs_new:Npn \xparse_grab_u:w #1#2 \l_xparse_args_tl {
                         593 \xparse_grab_u_aux:NnN {#1} {#2} \cs_set_nopar:Npn
                         594 }
                         595 \cs_new:Npn \xparse_grab_u_long:w #1#2 \l_xparse_args_tl {
                         596 \xparse_grab_u_aux:NnN {#1} {#2} \cs_set:Npn
                         597 }
                         598 \cs_new:Npn \xparse_grab_u_aux:NnN #1#2#3 {
                         599 #3 \xparse_grab_arg:w ##1 #1 {
                         600 \xparse_add_arg:n {##1}
                         601 #2 \l_xparse_args_tl
                         602 }
                         603 \xparse_grab_arg:w
                         604 }
```
#### **2.4 Argument processors**

\xparse\_process\_to\_str:n A basic argument processor: as much an example as anything else.

```
605 \cs_new:Npn \xparse_process_to_str:n #1 {
606 \tl_set:Nx \ProcessedArgument {
607 \tl_to_str:n {#1}
608 }
609 }
```
\\_parse\_bool\_reverse:N A simple reversal.

\\_xparse\_split\_argument\_aux\_iii:w

```
610 \cs_new_protected:Npn \_xparse_bool_reverse:N #1 {
611 \bool_if:NTF #1
612 { \tl_set:Nn \ProcessedArgument { \c_false_bool } }
613 { \tl_set:Nn \ProcessedArgument { \c_true_bool } }
614 }
```

```
\_l_xparse_split_argument_tl
   \_xparse_split_argument:nnn
\_xparse_split_argument_aux_i:w
\_xparse_split_argument_aux_ii:w
                                 The idea of this function is to split the input n+1 times using a given token.
                                   615 \tl_new:N \_l_xparse_split_argument_tl
                                   616 \group_begin:
                                   617 \char make active:N \@
```

```
618 \cs_gset_protected:Npn \_xparse_split_argument:nnn #1#2#3
```

```
619 {
620 \tl_set:Nn \_l_xparse_split_argument_tl {#3}
621 \group_begin:
\verb|622| \label{th:22} \verb|char_set_lccode:nn { '\\@ } { '#2}623 \tl_to_lowercase:n
624 \left\{ \begin{array}{ccc} 624 & 224 \\ 224 & 224 \end{array} \right\}625 \group_end:
\verb|#266| = \verb|#266| + \verb|#266| + \verb|#266| + \verb|#266| + \verb|#266| + \verb|#266| + \verb|#266| + \verb|#266| + \verb|#266| + \verb|#266| + \verb|#266| + \verb|#266| + \verb|#266| + \verb|#266| + \verb|#266| + \verb|#266| + \verb|#266| + \verb|#266| + \verb|#266| + \verb|#266| + \verb|#266| + \verb|#266| + \verb|#266| + \verb|#627 }
628 \cs_set_protected:Npn \_xparse_split_argument_aux_i:w
629 ##1 \q_nil ##2 #2 ##3 \q_stop
630 \qquad \qquad \qquad \qquad \qquad \qquad \qquad \qquad \qquad \qquad \qquad \qquad \qquad \qquad \qquad \qquad \qquad \qquad \qquad \qquad \qquad \qquad \qquad \qquad \qquad \qquad \qquad \qquad \qquad \qquad \qquad \qquad \qquad \qquad \qquad \qquad \631 \tl_put_right:Nn \ProcessedArgument { {##2} }
632 ##1 \q_nil ##3 \q_stop
633 }
634 \cs_set_protected:Npn \_xparse_split_argument_aux_iii:w
635 ##1 #2 ##2 \q_stop
636 {
637 \{IfNoValueF \{##1\}638 \qquad \qquad \qquad \qquad639 \msg_kernel_error:nnxxx { xparse } { split-excess-tokens }
640 { \exp_not:n {#2} } {#1} { \exp_not:n {#3} }
641 }
642 }
643 \tl_set:Nx \_l_xparse_tmp_tl
644 \left\{ \begin{array}{c} 644 & 0 \\ 0 & 0 \\ 0 & 0 \\ 0 & 0 \\ 0 & 0 \\ 0 & 0 \\ 0 & 0 \\ 0 & 0 \\ 0 & 0 & 0 \\ 0 & 0 & 0 \\ 0 & 0 & 0 \\ 0 & 0 & 0 \\ 0 & 0 & 0 & 0 \\ 0 & 0 & 0 & 0 \\ 0 & 0 & 0 & 0 \\ 0 & 0 & 0 & 0 & 0 \\ 0 & 0 & 0 & 0 & 0 \\ 0 & 0 & 0 & 0 & 0 \\ 0 & 0 & 0 & 0 & 0 & 0 \\ 0 & 0 & 0 & 0 & 0 & 0 \\645 \prg_replicate:nn { #1 + 1 }
646 { \_xparse_split_argument_aux_i:w }
\verb|0.47em| = \verb|0.47em| = \verb|0.47em| = \verb|1.47em| = \verb|1.47em| = \verb|1.47em| = \verb|1.47em| = \verb|1.47em| = \verb|1.47em| = \verb|1.47em| = \verb|1.47em| = \verb|1.47em| = \verb|1.47em| = \verb|1.47em| = \verb|1.47em| = \verb|1.47em| = \verb|1.47em| = \verb|1.47em| = \verb|1.47em| = \verb|1.47em| = \verb|1.47em| = \verb|1.47em| =648 \text{exp\_not:N } \q_nil649 \exp_not:V \_l_xparse_split_argument_tl
650 \prg_replicate:nn {#1} { \exp_not:n {#2} \NoValue }
651 \exp_not:n { #2 \q_stop }
652 }
653 \_l_xparse_tmp_tl
654 }
655 \group_end:
656 \cs_set_protected:Npn \_xparse_split_argument_aux_i:w { }
657 \cs_set_protected:Npn \_xparse_split_argument_aux_ii:w
658 #1 \q_nil #2 \q_stop
659 {
660 \tl_if_empty:nF {#2}
\hfill \text{661} \qquad \quad \{ \text{ \texttt{xparse_split\_argument}\_aux\_iii:w  #2 \text{ \texttt{q_stop}} } \}662 }
663 \cs_set_protected:Npn \_xparse_split_argument_aux_iii:w { }
```
#### **2.5 Creating expandable functions**

The trick here is to pass each grabbed argument along a chain of auxiliary functions. Each one ultimately calls the next in the chain, so that all of the arguments are passed along delimited using \q\_xparse\_stop. At the end of the chain, the marker is removed so that the user-supplied code can be passed the correct number of arguments. All of this is done by expansion!

\xparse\_exp\_add\_type\_d:w As in the standard case, the trick here is to slot in the default and treat as type D.

```
664 \cs_new:Npn \xparse_exp_add_type_d:w #1#2 {
665 \xparse_exp_add_type_D:w #1 #2 { \NoValue }
666 }
```
\xparse\_exp\_add\_type\_D:w The most complex argument to grab in an expandable manner is the general delimited one. First, a short-cut is set up in  $\lceil \log n \rceil$  for the name of the current grabber function. This is then created to grab one argument and test if it is equal to the opening delimiter. If the test fails, the code adds the default value and closing delimiter before 'recycling' the argument. In either case, the second auxiliary function is called. It finds the closing delimiter and so the optional argument (if any). The function then calls the next one in the chain, passing along the argument(s) grabbed thus-far using \q\_xparse\_stop as a marker.

```
667 \cs_new:Npn \xparse_exp_add_type_D:w #1#2#3 {
668 \tl_set:Nx \l_xparse_tmp_tl {
669 \exp_after:wN \token_to_str:N \l_xparse_function_tl
670 \int_use:N \l_xparse_total_args_int
671 }
672 \xparse_exp_set:cpx { \l_xparse_tmp_tl } ##1 \q_xparse_stop ##2 {
673 \exp_not:N \tl_if_head_eq_charcode:nNTF {##2} #1 {
674 \exp_not:c { \l_xparse_tmp_tl aux }
675 ##1 \exp_not:N \q_xparse_stop
676 }{
677 \exp_not:c { \l_xparse_tmp_tl aux }
678 ##1 \exp_not:N \q_xparse_stop #3 #2 {##2}
679 }
680 }
681 \xparse_exp_set:cpx { \l_xparse_tmp_tl aux}
682 ##1 \q_xparse_stop ##2 #2 {
683 \exp_not:c {
684 \exp_after:wN \token_to_str:N \l_xparse_function_tl
685 \intexpr_eval:n { \l_xparse_total_args_int + 1 }
686 } ##1 {##2} \exp_not:N \q_xparse_stop
687 }
688 \xparse_exp_prepare_function:N
689 }
```
\xparse\_exp\_add\_type\_l:w \xparse\_exp\_add\_type\_m:w Gathering 1 and  $m$  arguments is almost the same. The grabber for the current argument is created to simply get the necessary argument and pass it along with any others through to the next function in the chain.

```
690 \cs_new_nopar:Npn \xparse_exp_add_type_l:w {
691 \xparse_exp_set:cpx {
692 \exp_after:wN \token_to_str:N \l_xparse_function_tl
693 \int_use:N \l_xparse_total_args_int
694 } ##1 \q_xparse_stop ##2## {
695 \exp_not:c {
696 \exp_after:wN \token_to_str:N \l_xparse_function_tl
697 \intexpr_eval:n { \l_xparse_total_args_int + 1 }
698 }
699 ##1 {##2} \exp_not:N \q_xparse_stop
700 }
701 \xparse_exp_prepare_function:N
702 }
703 \cs_new_nopar:Npn \xparse_exp_add_type_m:w {
704 \int_incr:N \l_xparse_m_args_int
705 \xparse_exp_set:cpx {
706 \exp_after:wN \token_to_str:N \l_xparse_function_tl
707 \int_use:N \l_xparse_total_args_int
708 } ##1 \q_xparse_stop ##2 {
709 \exp_not:c {
710 \exp_after:wN \token_to_str:N \l_xparse_function_tl
711 \intexpr_eval:n { \l_xparse_total_args_int + 1 }
712 }
713 ##1 {##2} \exp_not:N \q_xparse_stop
714 }
715 \xparse_exp_prepare_function:N
716 }
```

```
\xparse_exp_add_type_t:w Looking for a single token is a simpler version of the D code. The same idea of picking up
                            one argument is used, but there is no need for a second function as there is no closing token
                            to find. So either \BooleanTrue or \BooleanFalse are added to the list of arguments.
                            In the later case, the grabber argument must be 'recycled'.
```

```
717 \cs_new:Npn \xparse_exp_add_type_t:w #1 {
718 \tl_set:Nx \l_xparse_tmp_tl {
719 \exp_after:wN \token_to_str:N \l_xparse_function_tl
720 \intexpr_eval:n { \l_xparse_total_args_int + 1 }
721
722 \xparse_exp_set:cpx {
723 \exp_after:wN \token_to_str:N \l_xparse_function_tl
724 \int_use:N \l_xparse_total_args_int
725 } ##1 \q_xparse_stop ##2 {
726 \exp_not:N \tl_if_head_eq_charcode:nNTF {##2} #1 {
727 \exp_not:c { \l_xparse_tmp_tl }
728 ##1 \exp_not:n { { \BooleanTrue } \q_xparse_stop }
729 }{
730 \exp_not:c { \l_xparse_tmp_tl }
```

```
731 ##1 \exp_not:n { { \BooleanFalse } \q_xparse_stop {##2} }
732 }
733 }
734 \xparse_exp_prepare_function:N
735 }
```
\xparse\_exp\_add\_type\_u:w Setting up for a u argument is a case of defining the grabber for the current argument in a delimited fashion. The rest of the process is as the other grabbers: add to the chain and call the next function.

```
736 \cs_new:Npn \xparse_exp_add_type_u:w #1 {
737 \xparse_exp_set:cpx {
738 \exp_after:wN \token_to_str:N \l_xparse_function_tl
739 \int_use:N \l_xparse_total_args_int
740 } ##1 \q_xparse_stop ##2 #1 {
741 \exp_not:c {
742 \exp_after:wN \token_to_str:N \l_xparse_function_tl
743 \intexpr_eval:n { \l_xparse_total_args_int + 1 }
744 }
745 ##1 {##2} \exp_not:N \q_xparse_stop
746 }
747 \xparse_exp_prepare_function:N
748 }
```
\xparse\_exp\_check\_and\_add:N Virtually identical to the normal version, except calling the expandable add functions rather than the standard versions.

```
749 \cs_new_nopar:Npn \xparse_exp_check_and_add:N #1 {
750 \cs_if_free:cTF { xparse_exp_add_type_ #1 :w } {
751 \msg_kernel_error:nnx { xparse } { unknown-argument-type } {#1}
752 \tl_set:Nn \l_xparse_last_arg_tl { m }
753 \xparse_exp_add_type_m:w
754 }{
755 \tl_set:Nn \l_xparse_last_arg_tl {#1}
756 \use:c { xparse_exp_add_type_ #1 :w }
757 }
758 }
```
\xparse\_exp\_declare\_cmd:Nnn

\xparse\_exp\_declare\_cmd\_all\_m:Nn \xparse\_exp\_declare\_cmd\_mixed:Nn  $\texttt{seq}$ \_exp\_declare\_cmd\_mixed\_aux:Nn The overall scheme here is very different from the standard method. For each argument, an internal function is created to grab an argument and pass along previous ones. Each 'daisy chains' to call the next one in the sequence. Thus at the end of the chain, an extra 'argument' function is included to unwind the chain and pass data to the the internal function containing the actual code. If all of the arguments are type m, then the same tick is used as in the standard version. The x in the lead-off and mop-up functions makes sure that the braces around the first argument are not lost.

```
759 \cs_new:Npn \xparse_exp_declare_cmd:Nnn #1#2#3 {
760 \cs_if_exist:NTF #1
```

```
761 {
762 \msg_kernel_warning:nnxx { xparse } { redefine-command }
763 { \token_to_str:N #1 } { \exp_not:n {#2} }
764 }
765 {
766 \msg_kernel_info:nnxx { xparse } { define-command }
767 { \token_to_str:N #1 } { \exp_not:n {#2} }
768 }
769 \tl_set:Nn \l_xparse_function_tl {#1}
770 \xparse_exp_prepare_function:n {#2}
771 \intexpr_compare:nTF {
772 \l_xparse_total_args_int = \l_xparse_m_args_int
773 } {
774 \xparse_exp_declare_cmd_all_m:Nn #1 {#3}
775 }{
776 \xparse_exp_declare_cmd_mixed:Nn #1 {#3}
777 }
778 }
779 \cs_new:Npn \xparse_exp_declare_cmd_all_m:Nn #1#2 {
780 \bool_if:NTF \l_xparse_long_bool {
781 \cs_generate_from_arg_count:NNnn
782 #1 \cs_set:Npn \l_xparse_total_args_int {#2}
783 }{
784 \cs_generate_from_arg_count:NNnn
785 #1 \cs_set_nopar:Npn \l_xparse_total_args_int {#2}
786 }
787 }
788 \cs_new:Npn \xparse_exp_declare_cmd_mixed:Nn #1#2 {
789 \exp_args:NnV \tl_if_in:nnTF { l m u } \l_xparse_last_arg_tl {
790 \xparse_exp_declare_cmd_mixed_aux:Nn #1 {#2}
791 }{
792 \msg_kernel_error:nn { xparse } { expandable-ending-optional }
793 }
794 }
795 \cs_new:Npn \xparse_exp_declare_cmd_mixed_aux:Nn #1#2 {
796 \cs_set_nopar:Npx #1 {
797 \exp_not:c { \token_to_str:N #1 1 } x \exp_not:N \q_xparse_stop
798 }
799 \cs_set_nopar:cpx {
800 \token_to_str:N #1 \intexpr_eval:n { \l_xparse_total_args_int + 1 }
801 } x ##1 \q_xparse_stop {
802 \exp_not:c { \token_to_str:N #1 } ##1
803 }
804 \cs_generate_from_arg_count:cNnn
805 { \token_to_str:N #1 } \cs_set:Npn \l_xparse_total_args_int {#2}
806 }
```
\xparse\_exp\_prepare\_function:n A couple of early validation tests. Processors are forbidden, as are g, l and u arguments arse\_exp\_prepare\_function\_aux:n (the later more for ease than any technical reason).

```
807 \cs_new:Npn \xparse_exp_prepare_function:n #1 {
808 \bool_set_false:N \l_xparse_error_bool
809 \tl_if_in:nnT {#1} { > } {
810 \msg_kernel_error:nnx { xparse } { processor-in-expandable } {#1}
811 \bool_set_true:N \l_xparse_error_bool
812 }
813 \tl_if_in:nnT {#1} { g } {
814 \msg_kernel_error:nnx { xparse } { grouped-in-expandable }
815 { g } {#1}
816 \bool_set_true:N \l_xparse_error_bool
817 }
818 \tl_if_in:nnT {#1} { G } {
819 \msg_kernel_error:nnx { xparse } { grouped-in-expandable }
820 { G } {#1}
821 \bool_set_true:N \l_xparse_error_bool
822 }
823 \bool_if:NF \l_xparse_error_bool {
824 \xparse_exp_prepare_function_aux:n {#1}
825 }
826 }
827 \cs_new:Npn \xparse_exp_prepare_function_aux:n #1 {
828 \cs_set_eq:NN \xparse_prepare_next:w \xparse_exp_prepare_function:N
829 \cs_set_eq:NN \xparse_exp_set:cpx \cs_set_nopar:cpx
830 \bool_set_false:N \l_xparse_long_bool
831 \int_zero:N \l_xparse_m_args_int
832 \int_zero:N \l_xparse_total_args_int
833 \tl_if_in:nnT {#1} { + } {
834 \bool_set_true:N \l_xparse_long_bool
835 \cs_set_eq:NN \xparse_exp_set:cpx \cs_set:cpx
836 }
837 \xparse_exp_prepare_function:N #1 \q_nil
838 }
```
\xparse\_exp\_prepare\_function:N  $\mathsf{rse\;exp\;prepare\;function\;long:N}$  $\texttt{seq}$  exp\_prepare\_function\_short:N

Preparing functions is a case of reading the signature, as in the normal case. However, everything has to be either short or long, and so there is an extra step to make sure that once one + has been seen everything has one. That detour then takes us back to a standard looping concept.

```
839 \cs_new:Npn \xparse_exp_prepare_function:N #1 {
840 \bool_if:NTF \l_xparse_long_bool {
841 \xparse_exp_prepare_function_long:N #1
842 }{
843 \xparse_exp_prepare_function_short:N #1
844 }
845 }
846 \cs_new:Npn \xparse_exp_prepare_function_long:N #1 {
847 \quark_if_nil:NF #1 {
848 \tl_if_eq:nnTF {#1} { + } {
849 \xparse_exp_prepare_function_short:N
850 }{
```

```
851 \msg_kernel_error:nn { xparse } { expandable-inconsistent-long }
852 \xparse_exp_prepare_function_short:N #1
853 }
854 }
855 }
856 \cs_new:Npn \xparse_exp_prepare_function_short:N #1 {
857 \quark_if_nil:NF #1 {
858 \prop_if_in:NnTF \c_xparse_shorthands_prop {#1} {
859 \prop_get:NnN \c_xparse_shorthands_prop {#1} \l_xparse_tmp_tl
860 \bool_if:NT \l_xparse_long_bool {
861 \tl_put_left:Nn \l_xparse_tmp_tl { + }
862
863 \exp_last_unbraced:NV \xparse_exp_prepare_function:N
864 \l_xparse_tmp_tl
865 }{
866 \int_incr:N \l_xparse_total_args_int
867 \xparse_exp_check_and_add:N #1
868 }
869 }
870 }
```
\xparse\_exp\_set:cpx A short-cut to save constantly re-testing \l\_xparse\_long\_bool.

871 \cs\_new\_eq:NN \xparse\_exp\_set:cpx \cs\_set\_nopar:cpx

#### **2.6 Messages**

Some messages intended as errors.

```
872 \msg_kernel_new:nnnn { xparse } { command-already-defined }
873 { Command~'#1'~already~defined! }
874 {
875 You~have~used~\token_to_str:N \NewDocumentCommand \\
876 with~a~command~that~already~has~a~definition.\\
877 Perhaps~you~meant~\token_to_str:N \RenewDocumentCommand.
878 }
879 \msg_kernel_new:nnnn { xparse } { command-not-yet-defined }
880 { Command ~'#1'~not~yet~defined! }
881 {
882 You~have~used~\token_to_str:N \RenewDocumentCommand \\
883 with~a~command~that~was~never~defined.\\
884 Perhaps~you~meant~\token_to_str:N \NewDocumentCommand.
885 }
886 \msg_kernel_new:nnnn { xparse } { environment-already-defined }
887 { Environment~'#1'~already~defined! }
888 {
889 You~have~used~\token_to_str:N \NewDocumentEnvironment \\
890 with~a~command~that~already~has~a~definition.\\
891 Perhaps~you~meant~\token_to_str:N \RenewDocumentEnvironment.
```

```
892 }
893 \msg_kernel_new:nnnn { xparse } { environment-not-yet-defined }
894 {Environment~'#1'~not~yet~defined! }
895 {
896 You~have~used~\token_to_str:N \RenewDocumentEnvironment \\
897 with~a command~that~was~never~defined.\\
898 Perhaps~you~meant~\token_to_str:N \NewDocumentEnvironment.
899 }
900 \msg_kernel_new:nnnn { xparse } { expandable-ending-optional }
901 \, \text{F}902 Signature~for~expandable~command~ends~with \\
903 optional~argument~\msg_line_context:.
904 }
905 {
906 Expandable~commands~must~have~a~final~mandatory~argument \\
907 (or~no arguments~at all).~You~cannot~have~a~terminal~optional \\
908 argument~with~expandable~commands.
909 }
910 \msg_kernel_new:nnnn { xparse } { expandable-inconsistent-long }
911 \sim 5
912 Inconsistent~handling~of~long~arguments~for \\
913 expandable~command~\msg_line_context:.
914 }
915 {
916 The~arguments~for~an~expandable~command~must~either~all~be \\
917 short~or~all~be~long.~You~have~tried~to mix~the~two~types.
918 }
919 \msg_kernel_new:nnnn { xparse } { grouped-in-expandable }
920 {%
921 Argument~specifier~'#1'~forbidden~in~expandable~commands~
922 \msg_line_context:.
923 }
924 {
925 Argument~specification~'#2'~contains~the~optional~grouped~
926 argument ~ #1':\\
927 this~is only~supported~for~standard~robust~functions.
928 }
929 \msg_kernel_new:nnnn { xparse } { processor-in-expandable }
930 \sim 5
931 Argument~processors~cannot~be~used \\
932 with~expandable~functions~\msg_line_context:.
933 }
934 \uparrow935 Argument~specification~'#1'~contains~a~processor~function:\\
936 this~is~only~supported~for~standard~robust~functions.
937 }
938 \msg_kernel_set:nnnn { xparse } { split-excess-tokens }
939 { Too~many~'#1'~tokens~when~trying~to~split~argument. }
940 \frac{1}{2}941 LaTeX~was~asked~to~split~the~input~'#3'\\
```

```
942 at~each~occurrence~of~the~token~'#1',~up~to~a~maximum~of~#2~tokens.\\
943 There~were~too~many~'#1'~tokens.
944 }
945 \msg_kernel_new:nnnn { xparse } { unknown-argument-type }
946 { Unknown~argument~type~'#1'~replaced~by~'m'.~Fingers~crossed~... }
947 \epsilon948 The~letter~#1'~does~not~specify~a~known~argument~type.\\
949 I'm~assuming~you~want~a~standard~mandatory~argument~(type~'m').
950 }
```
Intended more for information.

```
951 \msg_kernel_new:nnn { xparse } { define-command }
952 \sim f
953 Defining~document~command~#1\\
954 with~arg.~spec.~'#2'~\msg_line_context:.
955 }
956 \msg_kernel_new:nnn { xparse } { define-environment }
957 \sim 5
958 Defining~document~environment~'#1'\\
959 with~arg.~spec.~'#2'~\msg_line_context:.
960 }
961 \msg_kernel_new:nnn { xparse } { redefine-command }
962 {
963 Redefining~document~command~#1\\
964 with~arg.~spec.~'#2'~\msg_line_context:.
965 }
966 \msg_kernel_new:nnn { xparse } { redefine-environment }
967 \sim f
968 Redefining~document~environment~'#1'\\
969 with~arg.~spec.~'#2'~\msg_line_context:.
970 }
```
### **2.7 User functions**

The user functions are more or less just the internal functions renamed.

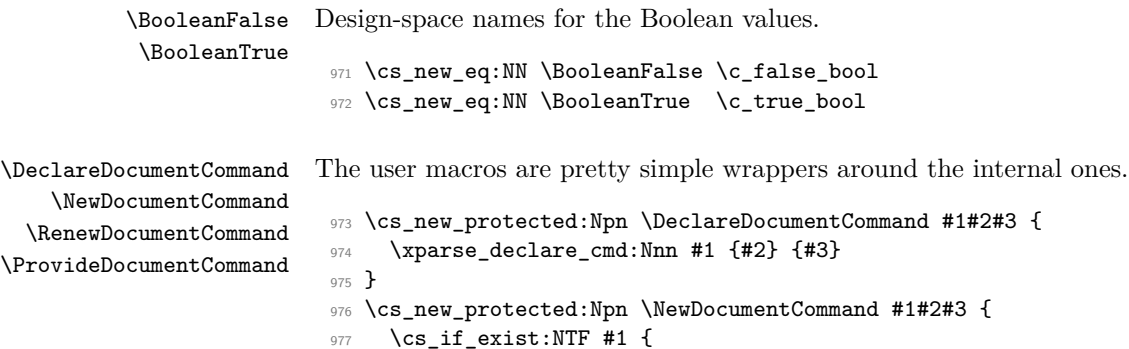

```
978 \msg_kernel_error:nnx { xparse } { command-already-defined }
979 { \token_to_str:N #1 }
980 }{
981 \xparse_declare_cmd:Nnn #1 {#2} {#3}
982 }
983 }
984 \cs_new_protected:Npn \RenewDocumentCommand #1#2#3 {
985 \cs_if_exist:NTF #1 {
986 \xparse_declare_cmd:Nnn #1 {#2} {#3}
987 }{
988 \msg_kernel_error:nnx { xparse } { command-not-yet-defined }
989 { \token_to_str:N #1 }
990 }
991 }
992 \cs_new_protected:Npn \ProvideDocumentCommand #1#2#3 {
993 \cs_if_exist:NF #1 {
994 \xparse_declare_cmd:Nnn #1 {#2} {#3}
995 }
996 }
```
 $\texttt{reDocumentCommandImplement}$  $\rm\,DeclareDocumentCommandInterface$ The separate implementation/interface system is again pretty simple to create at the outer layer.

```
997 \cs_new_protected:Npn \DeclareDocumentCommandImplementation #1#2#3 {
998 \xparse_declare_cmd_implementation:nNn {#1} #2 {#3}
999 }
1000 \cs_new_protected:Npn \DeclareDocumentCommandInterface #1#2#3 {
1001 \xparse_declare_cmd_interface:Nnn #1 {#2} {#3}
1002 }
```
Very similar for environments.

```
1003 \cs_new_protected:Npn \DeclareDocumentEnvironment #1#2#3#4 {
1004 \xparse_declare_env:nnnn {#1} {#2} {#3} {#4}
1005 }
1006 \cs_new_protected:Npn \NewDocumentEnvironment #1#2#3#4 {
1007 (/initex | package)
1008 \langle*initex\rangle1009 \cs_if_exist:cTF { environment_begin_ #1 :w } {
1010 \langle/initex)
1011 \langle *packetackage\rangle1012 \cs_if_exist:cTF {#1} {
1013 (/package)
1014 (*initex | package)
1015 \msg_kernel_error:nnx { xparse }
1016 { environment-already-defined } {#1}
1017 }{
1018 \xparse_declare_env:nnnn {#1} {#2} {#3} {#4}
1019 }
```
\DeclareDocumentEnvironment \NewDocumentEnvironment \RenewDocumentEnvironment \ProvideDocumentEnvironment

```
1020 }
                                     1021 \cs_new_protected:Npn \RenewDocumentEnvironment #1#2#3#4 {
                                     1022 \langle/initex | package)
                                     1023 (*initex)
                                     \verb|1024 | log-in_Cist: cTF { environment_begin_ #1 : w } { }1025 \langle/initex)
                                     1026 (*package)
                                     1027 \cs_if_exist:cTF {#1} {
                                     1028 (/package)
                                     1029 \langle *|initex | package)
                                     1030 \xparse_declare_env:nnnn {#1} {#2} {#3} {#4}
                                     1031 }{
                                     1032 \msg_kernel_error:nnx { xparse }
                                     1033 { environment-not-yet-defined } {#1}
                                     1034 }
                                     1035 }
                                     1036 \cs_new_protected:Npn \ProvideDocumentEnvironment #1#2#3#4 {
                                     1037 \langle/initex | package\rangle1038 \langle *initex \rangle1039 \cs_if_exist:cF { environment_begin_ #1 :w } {
                                     1040 \langle/initex}
                                     1041 \langle k \ranglepackage)
                                     1042 \cs_if_exist:cF { #1 } {
                                     1043 (/package)
                                     1044 \langle *initex | package \rangle1045 \xparse_declare_env:nnnn {#1} {#2} {#3} {#4}
                                     1046 }
                                     1047 }
\BoxBeclareExpandableDocumentCommand The expandable version of the basic function is essentially the same.
                                      1048 \cs_new_protected:Npn \DeclareExpandableDocumentCommand #1#2#3 {
                                      1049 \xparse_exp_declare_cmd:Nnn #1 {#2} {#3}
                                      1050 }
                     \IfBooleanTF The logical \langle true \rangle and \langle false \rangle statements are just the normal \c_true_bool and \c_-
                                     false_bool, so testing for them is done with the \bool_if:NTF functions from l3prg.
                                     1051 \cs_new_eq:NN \IfBooleanTF \bool_if:NTF
                                     1052 \cs_new_eq:NN \IfBooleanT \bool_if:NT
                                     1053 \cs_new_eq:NN \IfBooleanF \bool_if:NF
                     \IfNoValueTF Simple re-naming.
                                     1054 \cs_new_eq:NN \IfNoValueF \xparse_if_no_value:nF
                                     1055 \cs_new_eq:NN \IfNoValueT \xparse_if_no_value:nT
                                     ^{1056} \csc\_new\_eq:NN \IfNoValueTF \xparse\_if\_no\_value:nTF\IfValueTF Inverted logic.
```

```
1057 \cs_set:Npn \IfValueF { \xparse_if_no_value:nT }
1058 \cs_set:Npn \IfValueT { \xparse_if_no_value:nF }
1059 \cs_set:Npn \IfValueTF #1#2#3 {
1060 \xparse_if_no_value:nTF {#1} {#3} {#2}
1061 }
```
\NoValue The marker for no value being give: this can be typeset safely. This is coded by hand as making it \protected ensures that it will not turn into anything else by accident.

```
1062 \cs_new_protected:Npn \NoValue { -NoValue- }
```
\ProcessedArgument Processed arguments are returned using this name, which is reserved here although the definition will change.

```
1063 \cs_new:Npn \ProcessedArgument { }
```
\ReverseBoolean A processor to reverse the logic for token detection.

<sup>1064</sup> \cs\_new\_eq:NN \ReverseBoolean \\_xparse\_bool\_reverse:N

\SplitArgument Another simple copy.

<sup>1065</sup> \cs\_new\_eq:NN \SplitArgument \\_xparse\_split\_argument:nnn

1066 (/initex | package)

# **Index**

The italic numbers denote the pages where the corresponding entry is described, numbers underlined point to the definition, all others indicate the places where it is used.

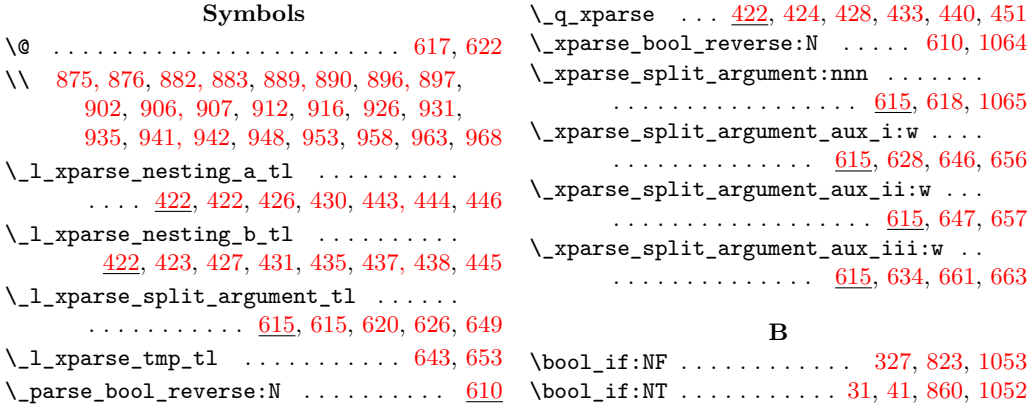

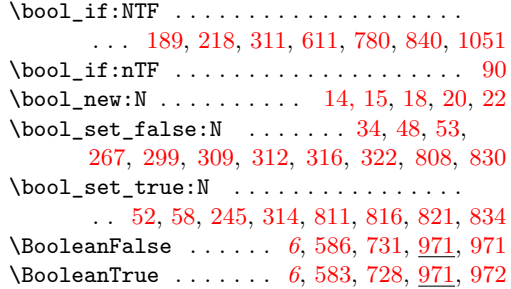

#### **C**

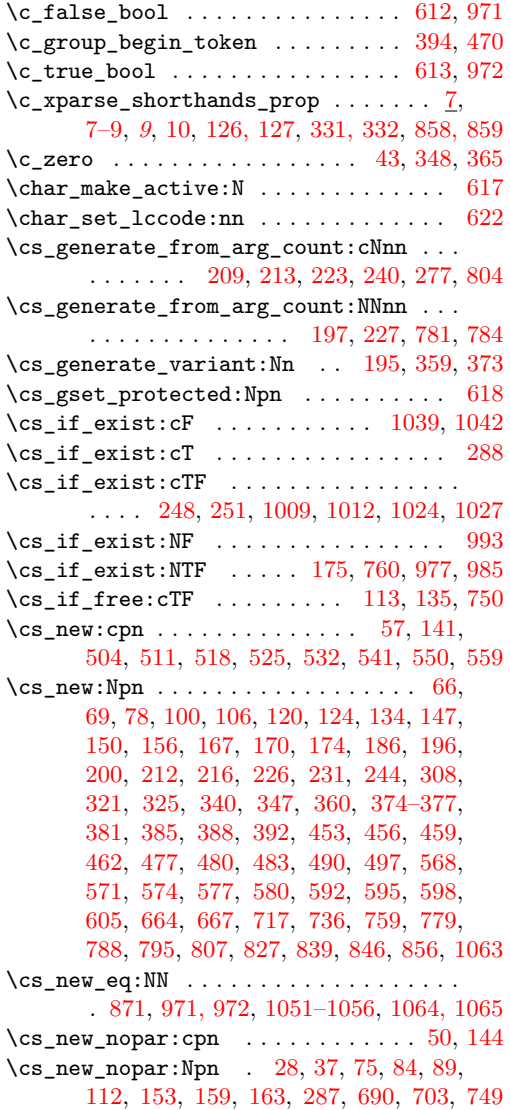

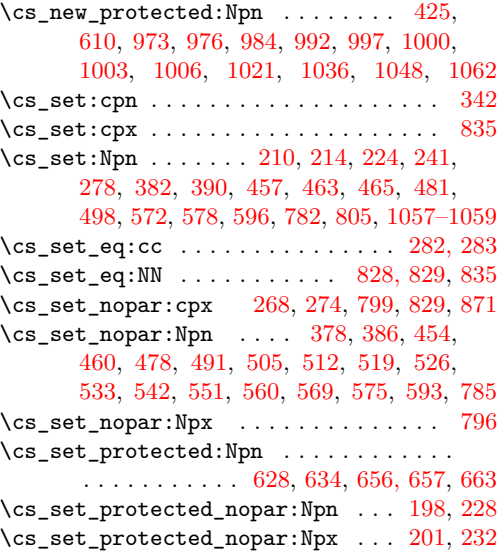

# **D**

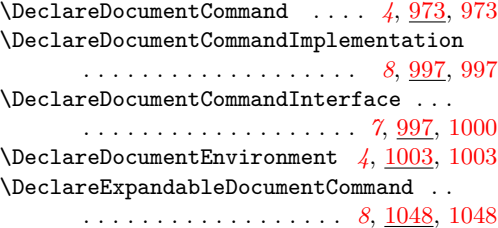

#### **E**

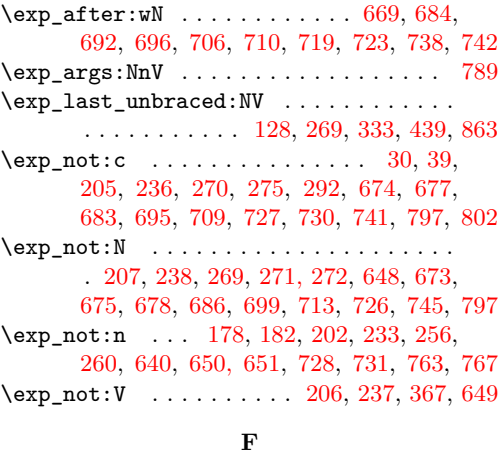

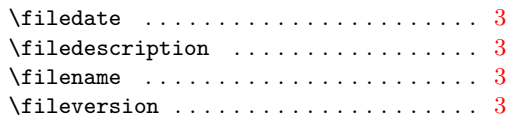

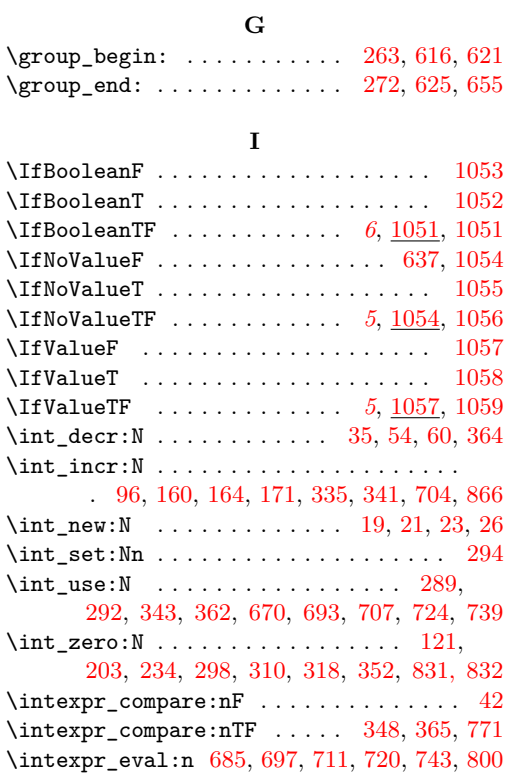

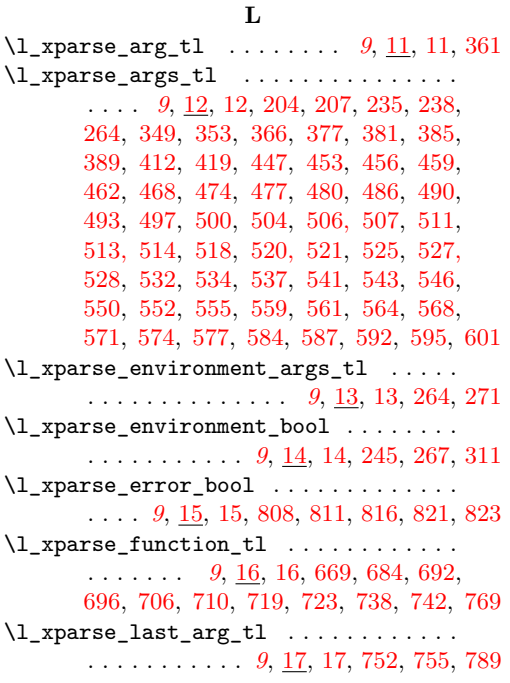

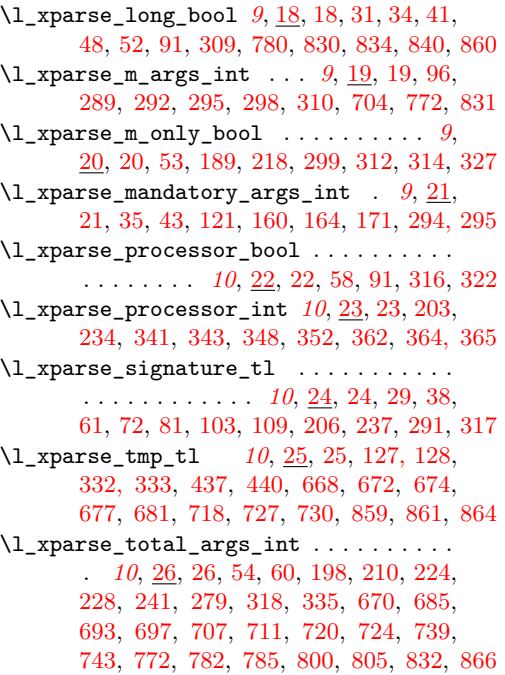

#### **M**

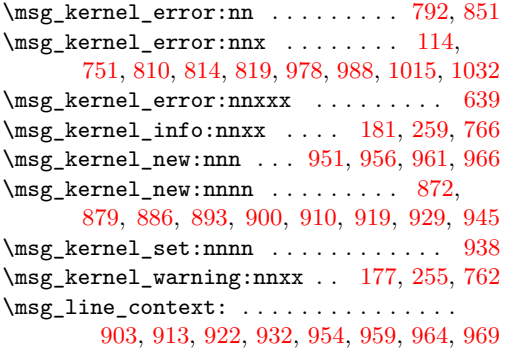

#### **N**

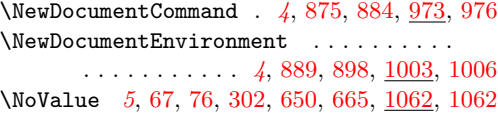

### **P**

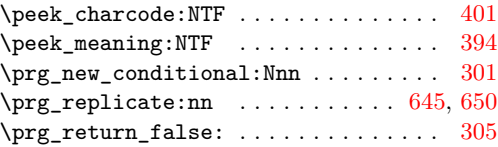

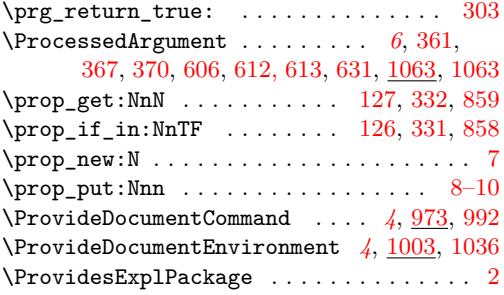

# **Q**

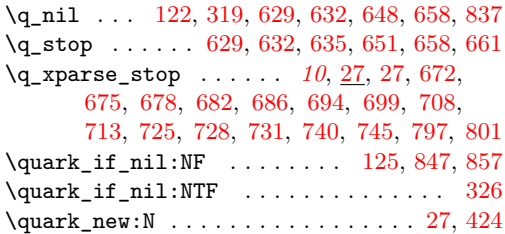

# **R**

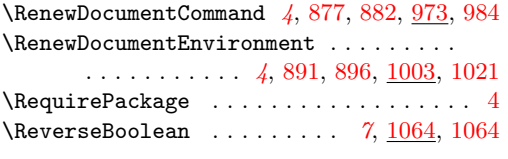

# **S**

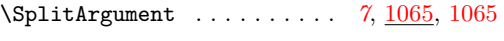

# **T**

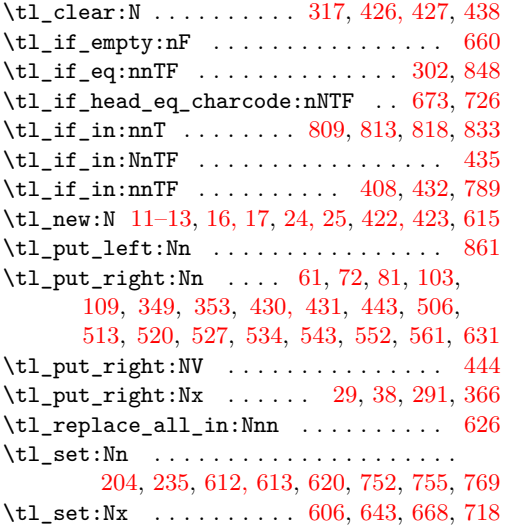

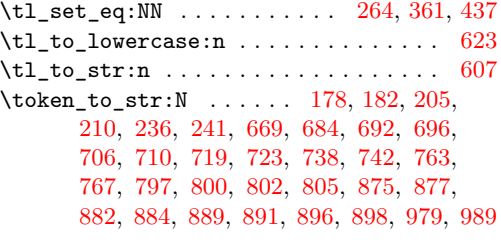

# **U**

 $\text{base:c} \dots \dots \dots \dots \dots \quad 117,$  $\text{base:c} \dots \dots \dots \dots \dots \quad 117,$ [138,](#page-0-0) [229,](#page-0-0) [242,](#page-0-0) [362,](#page-0-0) [415,](#page-0-0) [470,](#page-0-0) [582,](#page-0-0) [756](#page-0-0)

# **X**

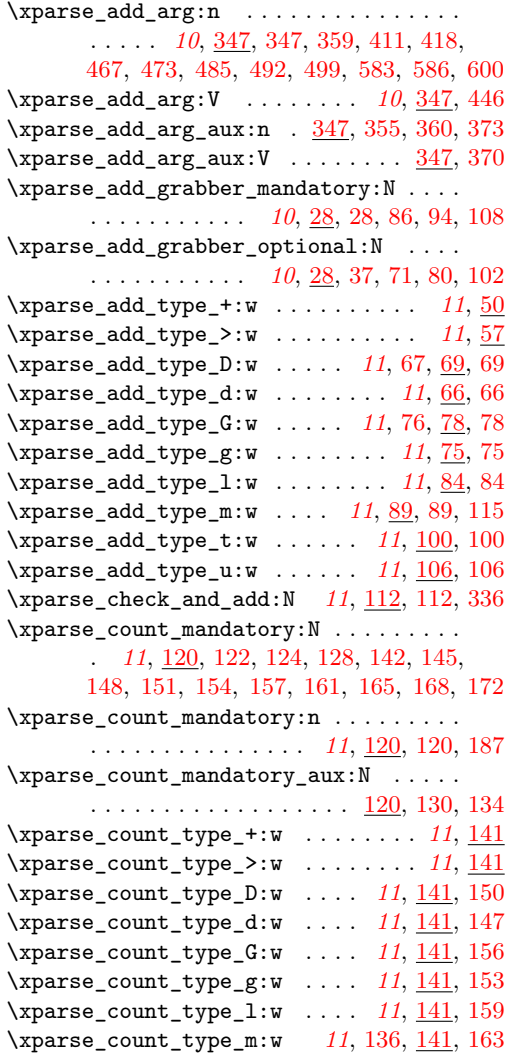

\xparse\_count\_type\_t:w . . . . *[11](#page-10-0)*, [141,](#page-0-0) [167](#page-0-0) \xparse\_count\_type\_u:w . . . . [11](#page-10-0), [141,](#page-0-0) [170](#page-0-0) \xparse\_declare\_cmd:Nnn . . . . . . . . . . . . . . . *[11](#page-10-0)*, [174,](#page-0-0) [174,](#page-0-0) [974,](#page-0-0) [981,](#page-0-0) [986,](#page-0-0) [994](#page-0-0) \xparse\_declare\_cmd\_all\_m:Nn . . . . . . . . . . . . . . . . . . . . . . . . [174,](#page-0-0) [190,](#page-0-0) [196](#page-0-0)  $\xparse\_dec1are\_cmd_aux:cnn \dots 174, 262$  $\xparse\_dec1are\_cmd_aux:cnn \dots 174, 262$  $\xparse\_dec1are\_cmd_aux:cnn \dots 174, 262$  $\xparse\_dec1are\_cmd_aux:cnn \dots 174, 262$ \xparse\_declare\_cmd\_aux:Nnn . . . . . . .  $\ldots$ .......... <u>174</u>, [184,](#page-0-0) [186,](#page-0-0) [195](#page-0-0) \xparse\_declare\_cmd\_implementation:nNn . . . . . . . . . . . . . . . *[12](#page-11-0)*, [212,](#page-0-0) [212,](#page-0-0) [998](#page-0-0) \xparse\_declare\_cmd\_interface:Nnn . . . . . . . . . . . . . . . . *[12](#page-11-0)*, [216,](#page-0-0) [216,](#page-0-0) [1001](#page-0-0) \xparse\_declare\_cmd\_interface\_all\_m:Nn . . . . . . . . . . . . . . . . . . [216,](#page-0-0) [219,](#page-0-0) [226](#page-0-0) \xparse\_declare\_cmd\_interface\_mixed:Nn . . . . . . . . . . . . . . . . . . [216,](#page-0-0) [221,](#page-0-0) [231](#page-0-0) \xparse\_declare\_cmd\_mixed:Nn . . . . . . . . . . . . . . . . . . . . . . . . [174,](#page-0-0) [192,](#page-0-0) [200](#page-0-0) \xparse\_declare\_env:nnnn . . . . . . . . . . . *[12](#page-11-0)*, [244,](#page-0-0) [244,](#page-0-0) [1004,](#page-0-0) [1018,](#page-0-0) [1030,](#page-0-0) [1045](#page-0-0) \xparse\_exp\_add\_type\_D:w *[14](#page-13-0)*, [665,](#page-0-0) [667,](#page-0-0) [667](#page-0-0) \xparse\_exp\_add\_type\_d:w . . . *[14](#page-13-0)*, [664,](#page-0-0) [664](#page-0-0) \xparse\_exp\_add\_type\_1:w . . . [14](#page-13-0), [690,](#page-0-0) [690](#page-0-0) \xparse\_exp\_add\_type\_m:w *[14](#page-13-0)*, [690,](#page-0-0) [703,](#page-0-0) [753](#page-0-0) \xparse\_exp\_add\_type\_t:w . . . *[14](#page-13-0)*, [717,](#page-0-0) [717](#page-0-0) \xparse\_exp\_add\_type\_u:w . . . *[14](#page-13-0)*, [736,](#page-0-0) [736](#page-0-0)  $\verb|\xparse_exp\_check_and\_add:N | ... . . . . |$ . . . . . . . . . . . . . . . *[14](#page-13-0)*, [749,](#page-0-0) [749,](#page-0-0) [867](#page-0-0) \xparse\_exp\_declare\_cmd:Nnn . . . . . . . . . . . . . . . . . . . . . *[14](#page-13-0)*, [759,](#page-0-0) [759,](#page-0-0) [1049](#page-0-0) \xparse\_exp\_declare\_cmd\_all\_m:Nn . . . . . . . . . . . . . . . . . . . . . [759,](#page-0-0) [774,](#page-0-0) [779](#page-0-0) \xparse\_exp\_declare\_cmd\_mixed:Nn . . . . . . . . . . . . . . . . . . . . . [759,](#page-0-0) [776,](#page-0-0) [788](#page-0-0) \xparse\_exp\_declare\_cmd\_mixed\_aux:Nn . . . . . . . . . . . . . . . . . . [759,](#page-0-0) [790,](#page-0-0) [795](#page-0-0) \xparse\_exp\_prepare\_function:N . . . . . . . . . . . . . . . . . . . *[14](#page-13-0)*, [688,](#page-0-0) [701,](#page-0-0) [715,](#page-0-0) [734,](#page-0-0) [747,](#page-0-0) [828,](#page-0-0) [837,](#page-0-0) [839,](#page-0-0) [839,](#page-0-0) [863](#page-0-0) \xparse\_exp\_prepare\_function:n . . . . . . . . . . . . . . . . . . . *[14](#page-13-0)*, [770,](#page-0-0) [807,](#page-0-0) [807](#page-0-0) \xparse\_exp\_prepare\_function\_aux:n . . . . . . . . . . . . . . . . . . . [807,](#page-0-0) [824,](#page-0-0) [827](#page-0-0) \xparse\_exp\_prepare\_function\_long:N . . . . . . . . . . . . . . . . . . [839,](#page-0-0) [841,](#page-0-0) [846](#page-0-0) \xparse\_exp\_prepare\_function\_short:N  $\ldots \ldots \ldots$  . [839,](#page-0-0) [843,](#page-0-0) [849,](#page-0-0) [852,](#page-0-0) [856](#page-0-0) \xparse\_exp\_set:cpx . . . . *[14](#page-13-0)*, [672,](#page-0-0) [681,](#page-0-0) [691,](#page-0-0) [705,](#page-0-0) [722,](#page-0-0) [737,](#page-0-0) [829,](#page-0-0) [835,](#page-0-0) [871,](#page-0-0) [871](#page-0-0)

\xparse\_flush\_m\_args: . . . *[12](#page-11-0)*, [51,](#page-0-0) [59,](#page-0-0) [70,](#page-0-0) [79,](#page-0-0) [85,](#page-0-0) [93,](#page-0-0) [101,](#page-0-0) [107,](#page-0-0) [287,](#page-0-0) [287,](#page-0-0) [328](#page-0-0) \xparse\_grab\_arg:w . . . . . . . . . . . . *[12](#page-11-0)*, [374,](#page-0-0) [374,](#page-0-0) [393,](#page-0-0) [416,](#page-0-0) [428,](#page-0-0) [433,](#page-0-0) [439,](#page-0-0) [451,](#page-0-0) [466,](#page-0-0) [471,](#page-0-0) [484,](#page-0-0) [488,](#page-0-0) [491,](#page-0-0) [495,](#page-0-0) [498,](#page-0-0) [502,](#page-0-0) [505,](#page-0-0) [509,](#page-0-0) [512,](#page-0-0) [516,](#page-0-0) [519,](#page-0-0) [523,](#page-0-0) [526,](#page-0-0) [530,](#page-0-0) [533,](#page-0-0) [539,](#page-0-0) [542,](#page-0-0) [548,](#page-0-0) [551,](#page-0-0) [557,](#page-0-0) [560,](#page-0-0) [566,](#page-0-0) [581,](#page-0-0) [590,](#page-0-0) [599,](#page-0-0) [603](#page-0-0)  $\verb|\xparse_grab_{arg_aux_i:w | \ldots | \ldots | \ldots |}$  $\ldots \ldots \ldots \ldots \frac{374}{375}$ , [375,](#page-0-0) [395,](#page-0-0) [400](#page-0-0) \xparse\_grab\_arg\_aux\_ii:w . . . . . . . . .  $\ldots$  . . . . . [374,](#page-0-0) [376,](#page-0-0) [397,](#page-0-0) [402,](#page-0-0) [404,](#page-0-0) [407](#page-0-0) \xparse\_grab\_D:w . . . . . . . . . *[13](#page-12-0)*, [377,](#page-0-0) [377](#page-0-0) \xparse\_grab\_D\_aux:NNnnNn . . . . . . . . . . . . . . . . [378,](#page-0-0) [382,](#page-0-0) [386,](#page-0-0) [390,](#page-0-0) [392,](#page-0-0) [392](#page-0-0) \xparse\_grab\_D\_long:w . . . . . *[13](#page-12-0)*, [377,](#page-0-0) [381](#page-0-0) \xparse\_grab\_D\_long\_trailing:w . . . . . . . . . . . . . . . . . . . . . . . *[13](#page-12-0)*, [377,](#page-0-0) [388](#page-0-0) \xparse\_grab\_D\_nested:NNNnn . . . [409,](#page-0-0) [425](#page-0-0)  $\xpace{1em}$  \xparse\_grab\_D\_nested:NNnNn ..... [422](#page-0-0) \xparse\_grab\_D\_trailing:w . . *[13](#page-12-0)*, [377,](#page-0-0) [385](#page-0-0) \xparse\_grab\_G:w . . . . . . . . . *[13](#page-12-0)*, [453,](#page-0-0) [453](#page-0-0) \xparse\_grab\_G\_aux:nnNn . . . . . . . . . . . . . . . . . [453,](#page-0-0) [454,](#page-0-0) [457,](#page-0-0) [460,](#page-0-0) [463,](#page-0-0) [465](#page-0-0) \xparse\_grab\_G\_long:w . . . . . *[13](#page-12-0)*, [453,](#page-0-0) [456](#page-0-0) \xparse\_grab\_G\_long\_trailing:w . . . . . . . . . . . . . . . . . . . . . . . *[13](#page-12-0)*, [453,](#page-0-0) [462](#page-0-0) \xparse\_grab\_G\_trailing:w . . *[13](#page-12-0)*, [453,](#page-0-0) [459](#page-0-0) \xparse\_grab\_l:w . . . . . . . . . *[13](#page-12-0)*, [477,](#page-0-0) [477](#page-0-0) \xparse\_grab\_1\_aux:nN . [477,](#page-0-0) [478,](#page-0-0) [481,](#page-0-0) [483](#page-0-0) \xparse\_grab\_l\_long:w . . . . . *[13](#page-12-0)*, [477,](#page-0-0) [480](#page-0-0) \xparse\_grab\_m:w . . . . . . . . . *[13](#page-12-0)*, [490,](#page-0-0) [490](#page-0-0) \xparse\_grab\_m\_1:w . . . . . . . . . . . [13](#page-12-0), [504](#page-0-0) \xparse\_grab\_m\_2:w . . . . . . . . . . . . *[13](#page-12-0)*, [504](#page-0-0) \xparse\_grab\_m\_3:w . . . . . . . . . . . . *[13](#page-12-0)*, [504](#page-0-0) \xparse\_grab\_m\_4:w . . . . . . . . . . . [13](#page-12-0),  $\underline{504}$  $\underline{504}$  $\underline{504}$ \xparse\_grab\_m\_5:w . . . . . . . . . . . . *[13](#page-12-0)*, [504](#page-0-0) \xparse\_grab\_m\_6:w . . . . . . . . . . . . *[13](#page-12-0)*, [504](#page-0-0) \xparse\_grab\_m\_7:w . . . . . . . . . . . . *[13](#page-12-0)*, [504](#page-0-0) \xparse\_grab\_m\_8:w . . . . . . . . . . . . *[13](#page-12-0)*, [504](#page-0-0) \xparse\_grab\_m\_long:w . . . . . *[13](#page-12-0)*, [490,](#page-0-0) [497](#page-0-0) \xparse\_grab\_t:w . . . . . . . . . *[13](#page-12-0)*, [568,](#page-0-0) [568](#page-0-0) \xparse\_grab\_t\_aux:NnNn ..........  $\ldots$  . . . . . . [568,](#page-0-0) [569,](#page-0-0) [572,](#page-0-0) [575,](#page-0-0) [578,](#page-0-0) [580](#page-0-0) \xparse\_grab\_t\_long:w . . . . . *[13](#page-12-0)*, [568,](#page-0-0) [571](#page-0-0) \xparse\_grab\_t\_long\_trailing:w . . . . . . . . . . . . . . . . . . . . . . . *[13](#page-12-0)*, [568,](#page-0-0) [577](#page-0-0) \xparse\_grab\_t\_trailing:w . . *[13](#page-12-0)*, [568,](#page-0-0) [574](#page-0-0) \xparse\_grab\_u:w . . . . . . . . . *[13](#page-12-0)*, [592,](#page-0-0) [592](#page-0-0)  $\xparse\_graph_u_aux: NnN 592, 593, 596, 598$  $\xparse\_graph_u_aux: NnN 592, 593, 596, 598$  $\xparse\_graph_u_aux: NnN 592, 593, 596, 598$  $\xparse\_graph_u_aux: NnN 592, 593, 596, 598$  $\xparse\_graph_u_aux: NnN 592, 593, 596, 598$  $\xparse\_graph_u_aux: NnN 592, 593, 596, 598$  $\xparse\_graph_u_aux: NnN 592, 593, 596, 598$  $\xparse\_graph_u_aux: NnN 592, 593, 596, 598$ 

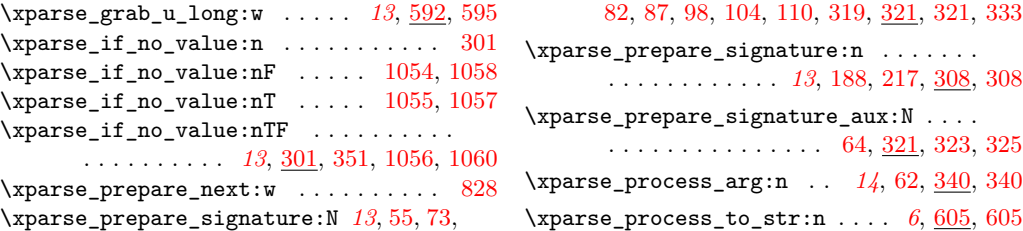